#### the Central Kentucky Computer Society® in Lexington

<span id="page-0-0"></span>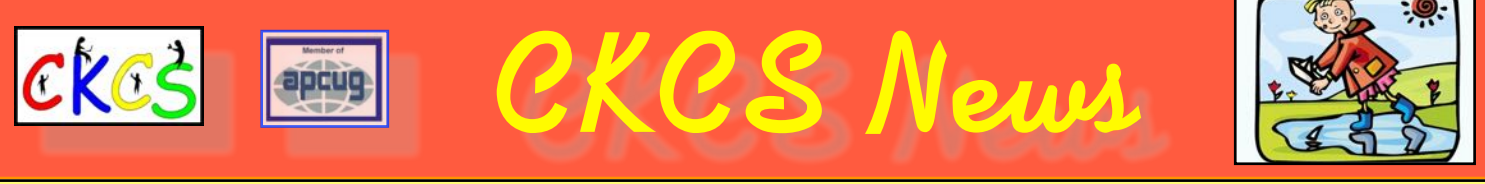

#### April 2024 **April 2024** April 2024 **Volume 40, Issue 4** Join CKCS Today!

#### April 2024 SIG Calendar (Special Interest Groups)

**Amateur Photographers Club** [April 4, 11, 18, 25 \(In person at CKCS\)](#page-9-0)

**Windows SIG w/ Paul**  [April 9 at 7 P.M. via Zoom and In person](#page-10-0) 

**All Things [SIG w/ Joe, Kurt, Janet, & Brooke](#page-11-0)** April 16 at 7 P.M. via Zoom

> **[Digital Photography SIG w/ Joe](#page-12-0)** April 23 at 7 P.M. (In person at CKCS)

**New calendar** - See the dates of [various CKCS classes and workshops.](https://ckcs.org/classcal/)

# Typical April

**April is finally here!** With it, Weatherspark notes, the average daily high temperature by the end of the month in Lexington climbs nine degrees to 70º, rarely falling below 47º or climbing above 81º. The overnight low jumps from 42º to 51º.

The clearest day of the entire month is often April 25. "Clear, mostly clear, or partly cloudy conditions 52% of the time," notes Weatherspark. As April progresses, the weather site notes, rain occurs more often in Lexington.

Days are getting longer during the

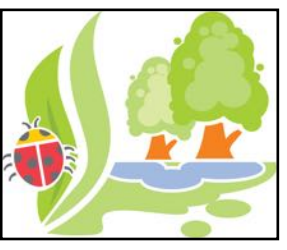

month. By the time we reach April 30, we have 13 hours, 46 min-

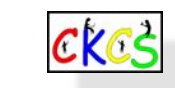

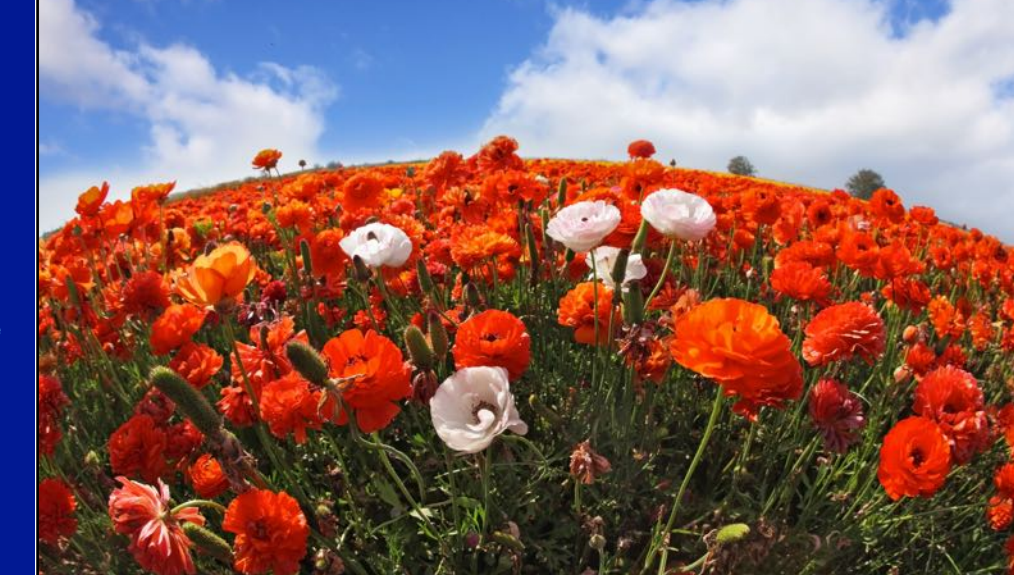

utes of daylight–compared to just 12 hours, 39 minutes on April 1.

Humidity is also on the rise. Weatherspark notes, "The chance that a given day will be muggy in Lexington is grad-

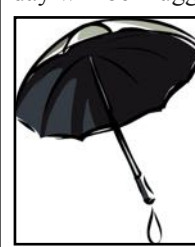

ually increasing during April, rising from 0% to 3% over the course of the month." While humidity is climbing, wind speed is slowing. Average hourly wind speed is

slowing from 9.3 miles an hour to 8.2 miles an hour as the month progresses.

Wanderlog describes April weather in Lexington as "mildly cool with a gentle breeze" and recommends a sweater for warmth. It notes that cloudy skies prevail 45% of the time with a 76% humidity.

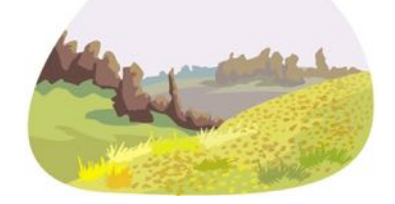

**[tripsavvy](https://www.tripsavvy.com/weather-and-climate-in-lexington-kentucky-5206665) [Wanderlog](https://wanderlog.com/weather/58239/11/lexington-weather-in-november) [WeatherTAB](https://www.weathertab.com/en/g/2023/09/united-states/kentucky/lexington/) [Weatherspark](https://weatherspark.com/m/15790/10/Average-Weather-in-October-in-Lexington-Fayette-Kentucky-United-States)**

1 of 41

### Weather in LEX Notable April Dates

**April 1:** April Fools' Day **April 6:** Dr. Fix-it & iHelp Saturday at CKCS **April 7:** Walk to Work Day **April 8:** Solar Eclipse in **[Lexington](https://www.timeanddate.com/eclipse/in/usa/lexington-fayette?iso=20240408) April 11:** Nat'l Pet Day **April 14:** Nat'l Donate a Book Day **April 18:** Nat'l Exercise Day **April 22:** Earth Day

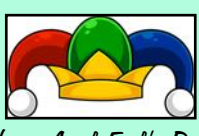

Happy April Fool's Day

**April 26:** Administrative Professionals Day **April 29:** World Veterinary Day

### April 8 Solar Eclipse

Kentucky's Transportation Cabinet predicts 150,000 visitors will descend on western Kentucky to eye the April 8 solar eclipse.

**[Science](https://www.sciencenews.org/article/total-solar-eclipse-sun-science-viewing-2024) News** writes this year's eclipse will last longer than the one in 2017. It will also be the last major eclipse viewable to folks living in North America for two decades. "The eclipse will be visible to some degree in every U.S. state as well as portions of northwestern Mexico and southeastern Canada," notes Science News. Make sure you wear proper eye protection before viewing.

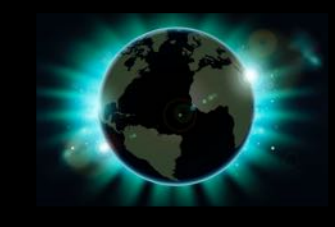

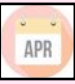

# **Inside This Issue**

CKCS is a proud member of APCUG, the international computer and tech organization.

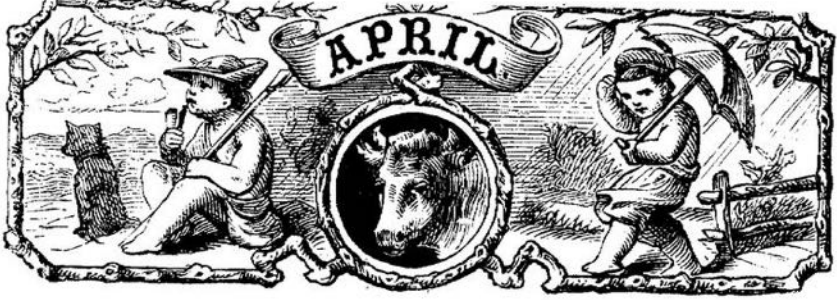

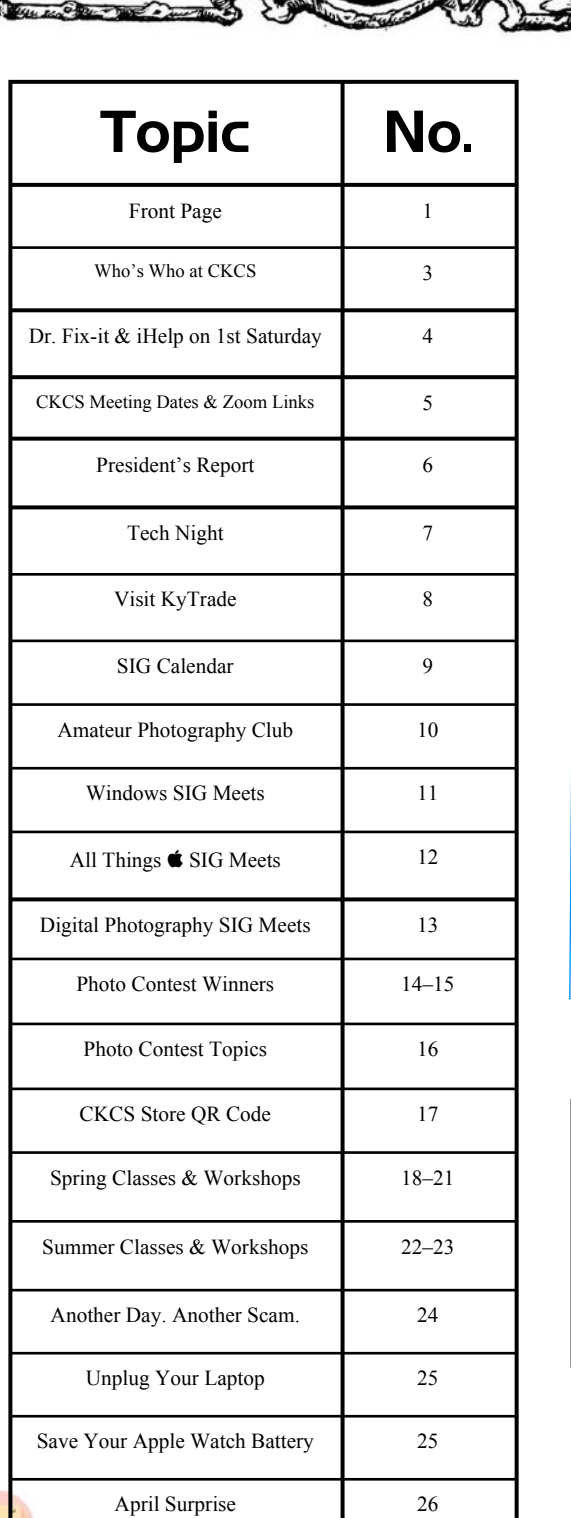

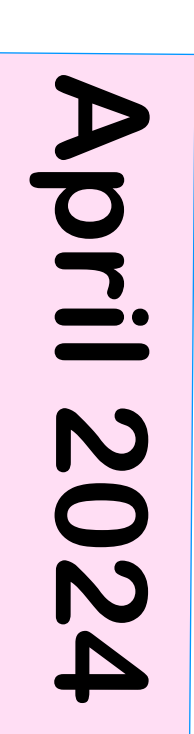

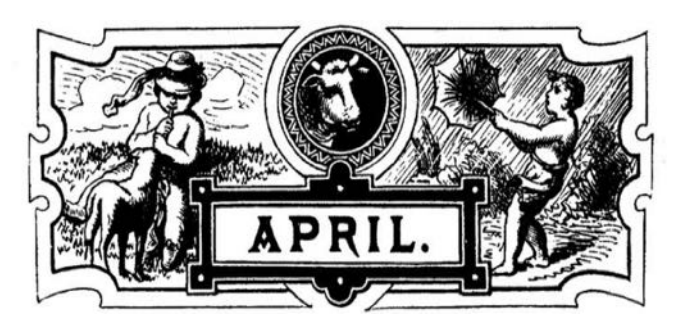

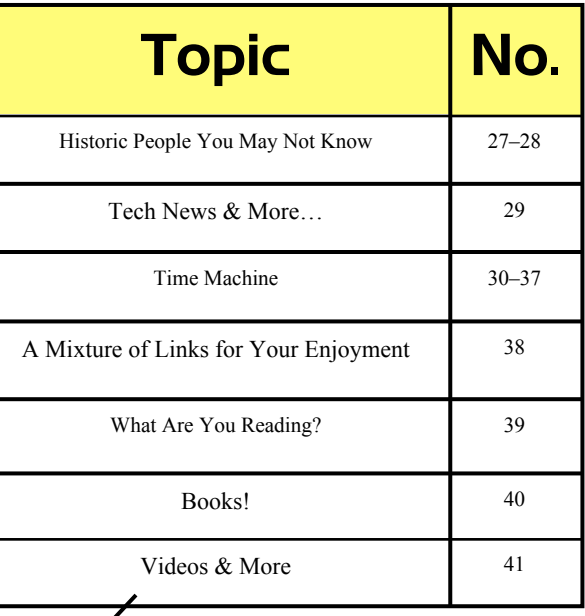

Click on a topic to go to that page.

**Online Calendar** [of Classes & Workshops](https://ckcs.org/classcal/)

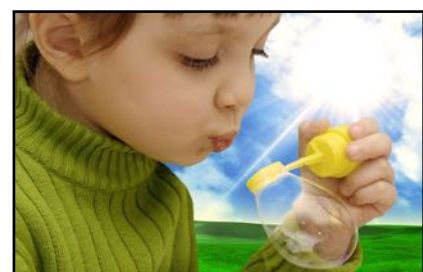

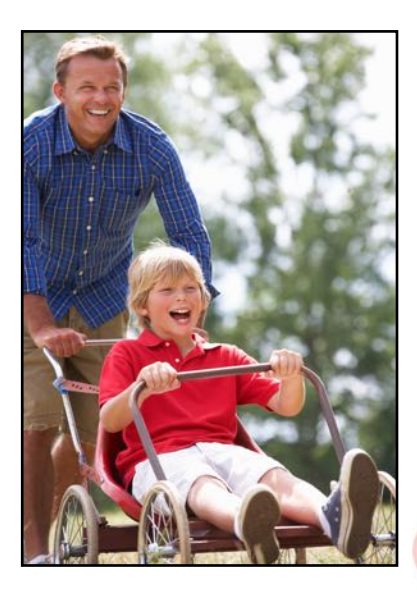

#### <span id="page-2-0"></span>**The Membership of CKCS** New and Renewing Members

for the period Feb. 22–March 21

**Provided by CKCS Board Member Ben Rice**

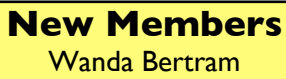

Bonnie Huddleston

#### **Renewing Members**

Nancy & Bill Alverson Joanne C. Blanck David Block Bill Cooper Wendell R. Curtis Robert & Debra Dicken Jeannine Essig Maudine Frisby Maryfrances Gross Peggy B. Hampton Maria Han Judith V. Humble Sylvia K. Jackson B'Ann M. Johnson Jim J. Lambert Eileen McCann Merylee N Ortmayer Ben F. Rice Barbara A. Schulz Gary & Sharon Seckman Joann Shenk Robert W. Tibbetts Mary K. Tri Dellann Vickers James M. Zabel **The Matter School of the State of Teaching Membership Content (CCS)<br>
<b>Teaching Tech for Nearly Four Decades CRIP (CCS Membership Content CRIP)**<br> **Teaching Tech for Nearly Burnon C.** But Always Burnon C. But Always Burnon

Thank you to all of our new and renewing members! If you know someone who might benefit from CKCS,

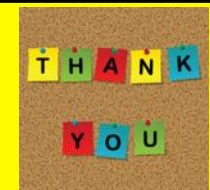

please urge them to become a member. Phone: 859–373–1000.

Or, if they prefer, they may join online [here.](https://www.ckcs.org/store/index.php?route=product/category&path=20) You are the engine that makes CKCS go!

 **We appreciate your membership!**

### **Who's Who at CKCS?**

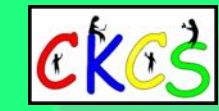

**Officers** *Tenure ends June 2024* President: Brooke Thomas Vice President: Joe Dietz Secretary: Larry Trivette Treasurer: Jim McCormick

**Ex-Officio Member** Bob Brown

**Directors** *Tenure ends June 2024* Boone Baldwin Jan Landers–Lyman Ben Rice Mike Seiler Pat Vaughan

*Tenure ends June 2025* Janet Cartmell Larry Mitchum Paul Stackhouse Pennie Redmond Arleigh Kerr

#### **Webmasters**

Arleigh Kerr Bob Brown Wendell Curtis

**Class Coordinator** Janet Cartmell

#### **Office Supervisors**

Jenny Brown Bob Brown Jan Landers–Lyman Mike Seiler Larry Trivette Wendell Curtis Nancy Bowling Lydia Short Edith Conyers

#### **Alternate Supervisors**

Sandra O'Neal Debbie Bryant Jan Landers-Lyman Joe Dietz Brooke Thomas

#### **CKCS Resource Center**

160 Moore Drive, Suite 107 Lexington, Ky. 40513 (859) 373–1000 [www.ckcs.org](http://www.ckcs.org)

**CKCS Online Calendar** Lydia Short Nancy Bowling Wendell Curtis<sup>®</sup>

**CKCS Newsletter Calendar** Larry Trivette

> **Newsletter Editor** Kurt Jefferson

#### **Newsletter Proofreaders**

Ben Rice Brooke Thomas Gail Waller Pat Vaughan Lydia Short Diane Vance Lynne Bowman

**Constant Contact Manager** Larry Mitchum

> **Refreshment Center** Jim Hughes

Website links used in the CKCS newsletter are in no way associated with CKCS. In addition, the linked websites do not endorse CKCS.

We include these links in this newsletter as a service to the reader. We attempt to provide high–quality content and believe the links provide a great addition to what you are reading.

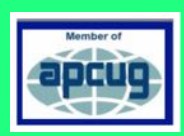

**CKCS was incorporated in 1984**

# <span id="page-3-0"></span>Tech Trouble Getting You Down?

If you need help with your tech device, get help at CKCS on the first Saturday of the month.

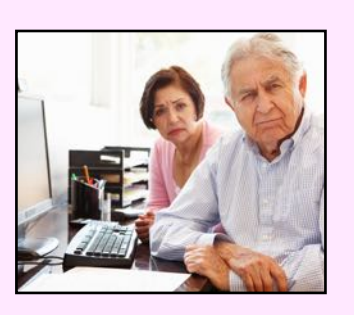

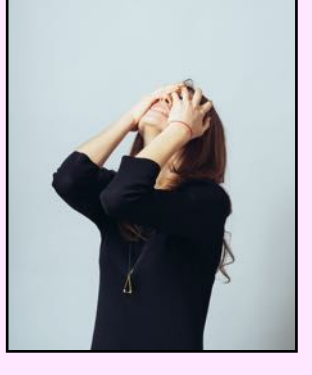

Volunteers give it their best shot to solve your tech troubles.

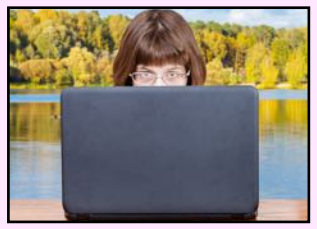

**• Dr. Fix-it** helps with Microsoft Windows PCs, as well as Android phones.

**• iHelp** tackles iPhones, iPads, Macs, and Apple Watches.

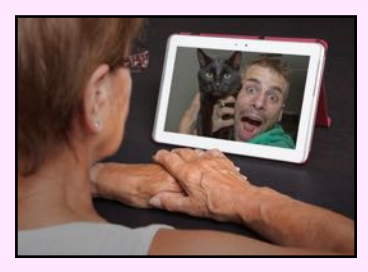

Mark your calendar for the first Sat. of the month and join us at CKCS from 10 A.M. to noon to get free troubleshooting help.

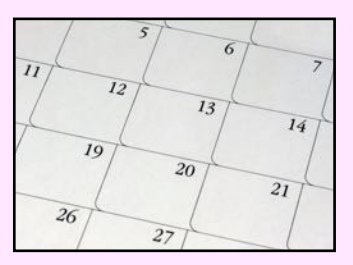

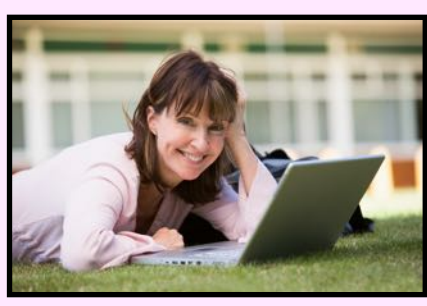

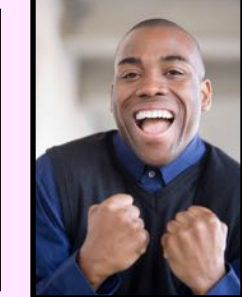

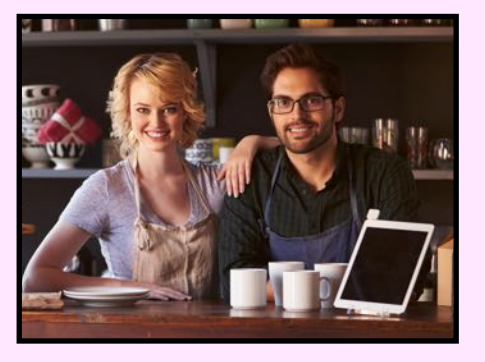

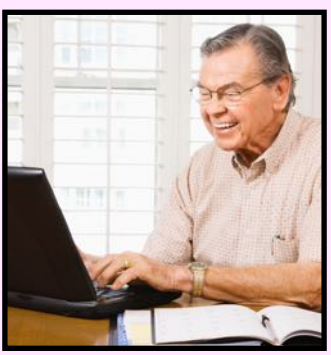

# <span id="page-4-0"></span>CKCS Meetings & Links

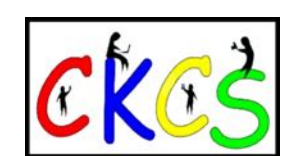

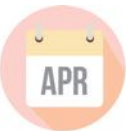

Click **here** [to see the SIG calendar also shown in this newsletter.](#page-8-0)

BOD MeetingThu., April 4,  $\omega$  7 P.M. CKCS Board of Directors Meeting In Person **CKCS** 

Only

April 4, 11, 18, 25  $@$  10 A.M. Amateur Photographers Club [Meets Thursday Mornings at CKCS](#page-9-0)

#### In Person Only

[Sat., April 6, @ 10 A.M. – Noon](#page-3-0) Dr. Fixit-it & iHelp Troubleshooting In Person Only

[Mon., April 8, @ 7 P.M.](#page-6-0) Tech Night

### [Windows SIG w/ Paul Stackhouse](#page-10-0)

Tues., April 9, @ 7 P.M.

Zoom link: *<https://us02web.zoom.us/j/82811157647>*

In person and via Zoom

### All Things  $\triangle$  SIG

Zoom only Tues., April 16,  $@$  7 P.M. Zoom only

Zoom link: *<https://us02web.zoom.us/j/81185707914>*

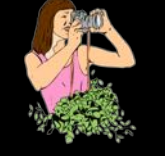

**Photos Photos Photos Photos Photos** 

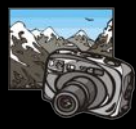

rson only

Tues., April 23, @ 7 P.M.

 [Digital Photo SIG](#page-12-0)

#### **My CKCS Resolutions for 2024**

#### **See how many of these goals you can meet this year.**

- I plan to become a CKCS member or renew my membership.
- I plan to attend a CKCS SIG that I have never attended before either in person or via Zoom.
- I plan to attend at least one Tech Night in person or by Zoom.
- I plan to attend at least one Dr. Fixit or iHelp session held on the first Saturday of the month.
- I plan to register for and attend at least one CKCS class or workshop.
- I plan to tell at least one other person about CKCS.
- I plan to tell at least one other person about the CKCS newsletter that I'm currently reading.
- I plan to learn from and remember at least two new features that will benefit me on my Windows PC, Mac, iPad, iPhone, Apple Watch or Android Phone.
- I will celebrate the 40th anniversary of CKCS this September.
- This will be the year that I intend to learn – thanks to CKCS. I refuse to give up even when a new lesson turns out to be difficult or confusing. The answers are out there and I plan to make CKCS part of the answer. I will succeed.

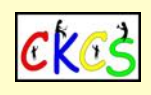

APR

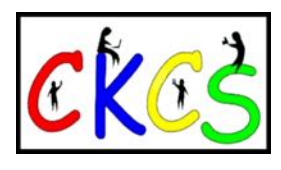

**Summer Schedule here: Click to view** [the new CKCS class/workshop calendar online.](https://ckcs.org/classcal/) 

#### **President's Report**

By Brooke Thomas

<span id="page-5-0"></span>e are striving to make staying in touch with CKCS easier. We introduced a new website late last year and this month are introducing the new calendar. W e are striving to make staying in touch with CKCS<br>
easier. We introduced a new website late last year and<br>
this month are introducing the new calendar<br>
Our newest addition to the website is the Classe

# CKCS **Central Kentucky Computer Society**

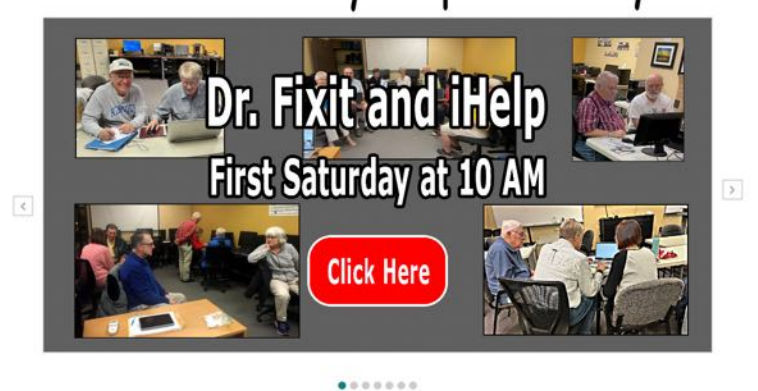

#### **Get on the Carousel!**

The new website, [www.ckcs.org,](http://www.ckcs.org) features a "carousel" that you can click on to find out what the upcoming SIG meeting will be about.

The tabs at the top make it easy to get to other content. Just click on **Events** and you will find the new *Classes* Calendar and *Meetings* Calendar.

Under the **News** tab you can find the current newsletter and previous newsletters back to February 2009, and you can sign up to get the weekly email about things happening at CKCS for the next week.

The **About** tab will take you to *CKCS History* where you can read about our history*.* The **Sign Up** tab takes you to what we have called the "Store," where you can sign up for classes and pay for your membership.

Arleigh Kerr developed the website and makes sure it is kept current. We appreciate all the work he did to make it happen and his ongoing work to keep it up to date.

Our newest addition to the website is the **Classes Calendar.** Lydia Short and Nancy Bowling are in charge of the design and keeping the calendar current. The classes are color-coded, making it very colorful and easy to read.

Each class has its own color with black text so you can see the multiple days it covers. The workshops have only one occurrence and have white text on a darker background.

When you click on the class/workshop name it will give you a pop-up box that gives you the description of the class, the instructor's name, and the cost.

On the "Sunday" blocks you will find a link to the store, where you can easily register and pay for the class. We appreciate Lydia's and Nancy's ongoing work to bring us this calendar.

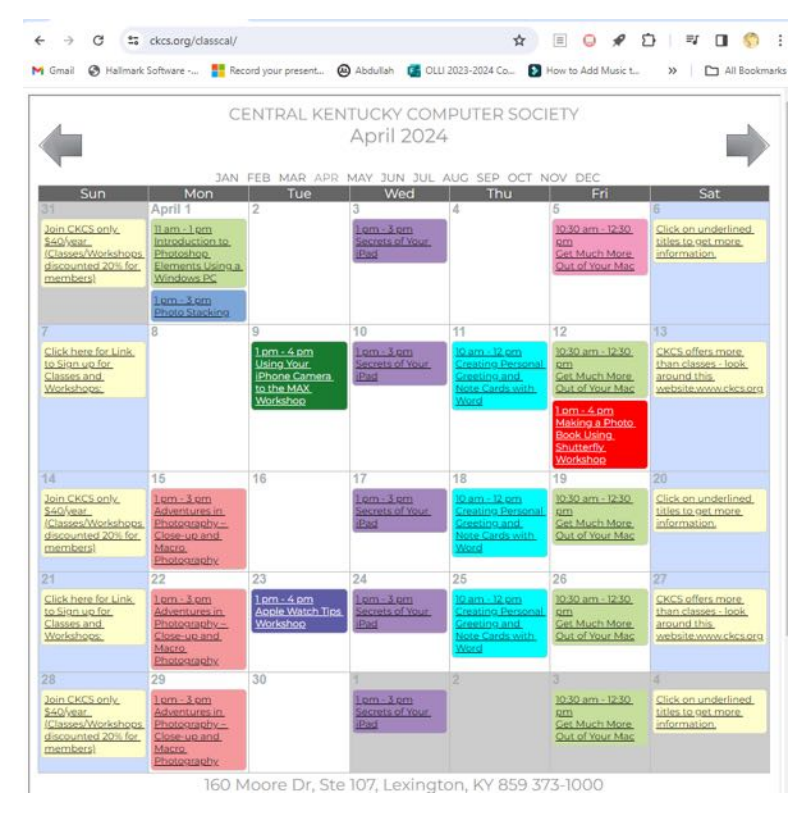

#### **Did You Know?**

CKCS will be four decades old in September of this year! Turn back your calendar to 1984 and that's the year CKCS started empowering its members on tech issues.

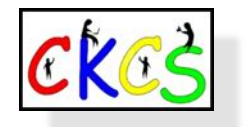

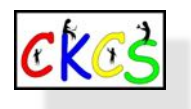

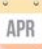

# **Tech Night April 8 @ 7 P.M. In person only**

# <span id="page-6-0"></span>**Connecting More Than Dots…**

#### *Featuring James Mason from KY Technado*

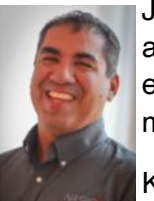

Join us for an interactive session with James Mason, a seasoned tech maestro with over two decades of expertise in database administration, web management, and enterprise tech operations.

Known for his engaging tech segments on local radio

and informative library classes, James is passionate about demystifying technology and sharing his extensive knowledge.

 This April, dive into the world of wireless connectivity with James at the helm.

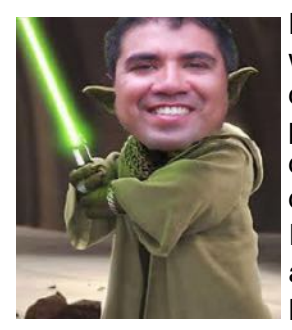

He will be showcasing a variety of wireless gadgets—from speakers and cameras to routers—and guiding participants through the process of discovering and connecting to each device.

It is more than just connecting dots; it is about hands-on learning and mastering Bluetooth and Wi-Fi connections.

Do not miss this opportunity for a practical and enlightening experience. Connect, learn, and enjoy an evening with fellow tech enthusiasts!

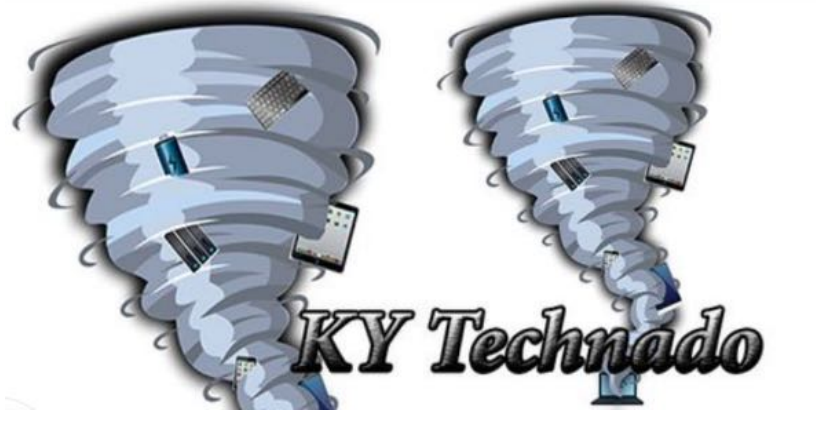

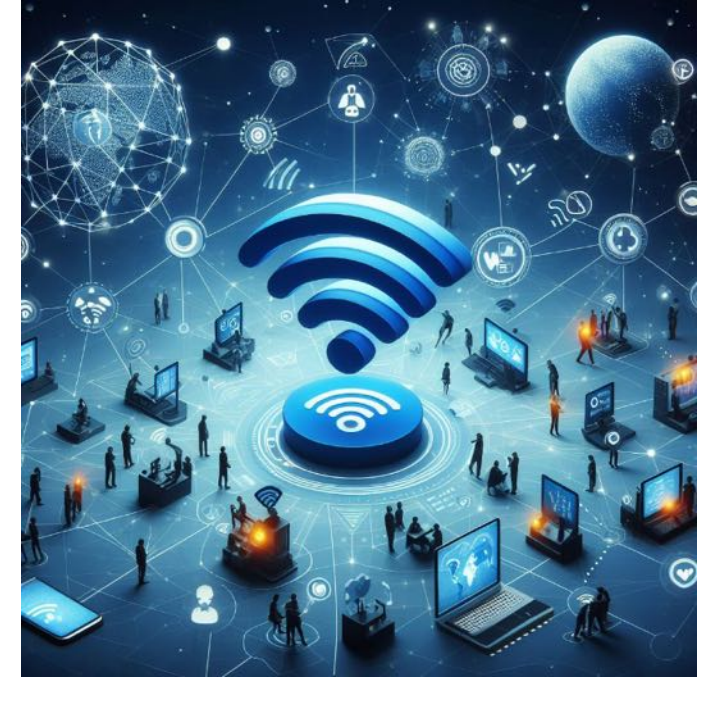

### • The Deal •

<span id="page-7-0"></span>(Available Only to CKCS Members)

#### Visit KyTrade  $\sqrt{}$

Show Your Current CKCS Membership Card  $\sqrt{}$ 

Save Money on any Services, Hardware  $\sqrt{}$ and a Malwarebytes Subscription

#### It's That Easy!

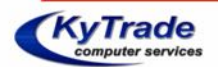

**Thank you!** 

**Please visit us** and bring your CKCS membership card To get discounts.

**KyTrade Computer Services** 373 Virginia Avenue Lexington kytrade.com Phone: (859) 225-1700

\$20 on any services, 5% on any hardware, \$10 on Malwarebytes subscription

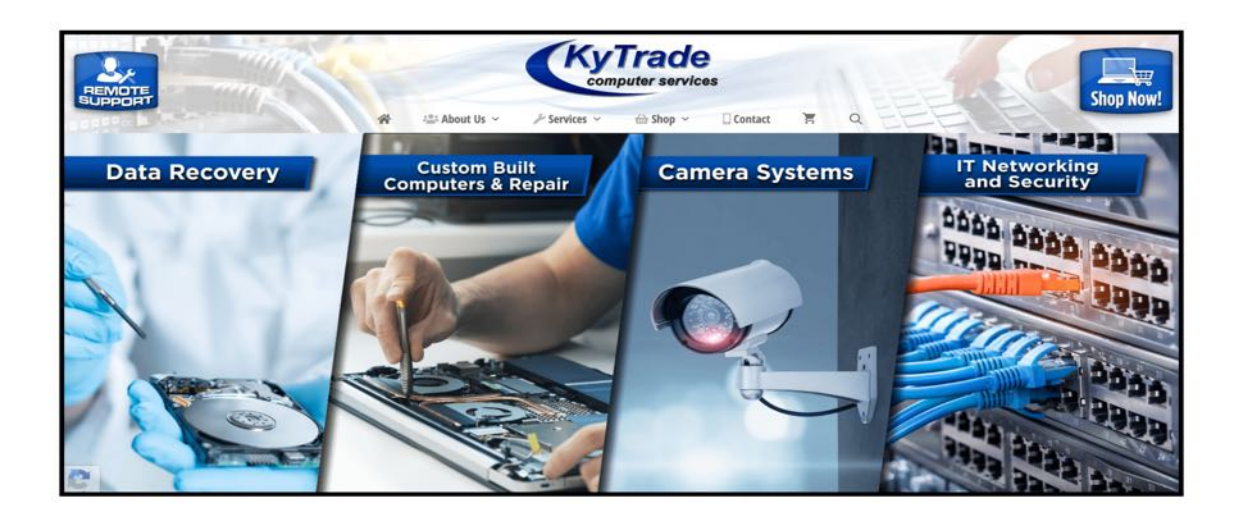

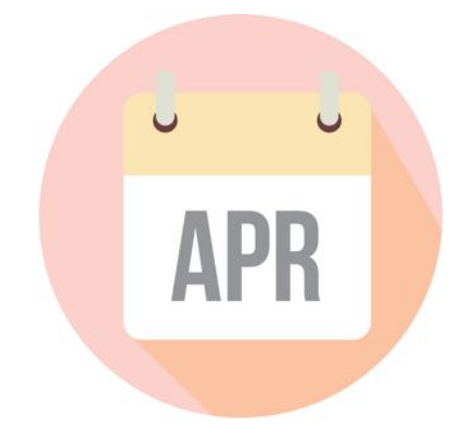

#### April, 2024 CKCS Special Interest Group (SIG) Schedule

<span id="page-8-0"></span>SIGS CKG3

See https://www.youtube.com/@ckcsVideos for Zoom recorded SIG meetings. Larry Trivette prepared this SIG calendar. Print this page for your refrigerator or bulletin board.

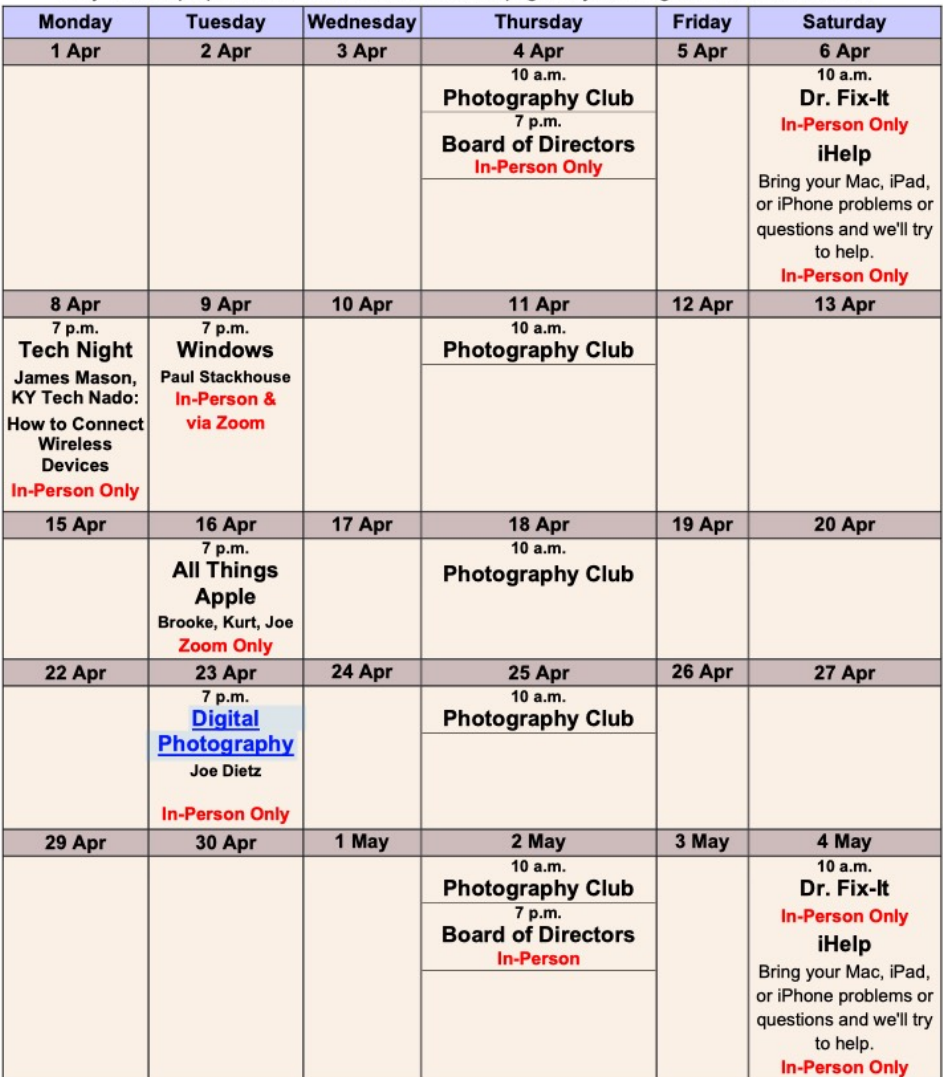

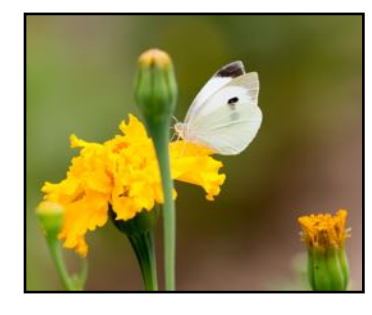

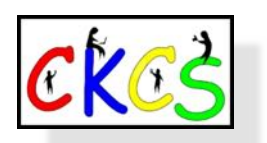

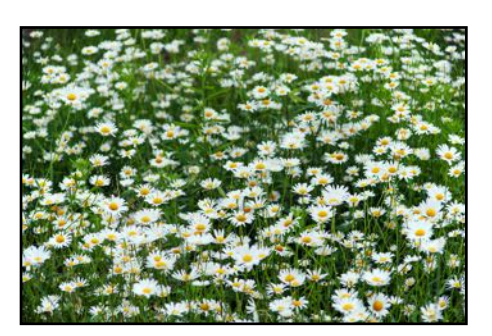

# <span id="page-9-0"></span>THE AMATEUR PHOTOGRAPHERS CLUB<br>of Lexington Kentucky

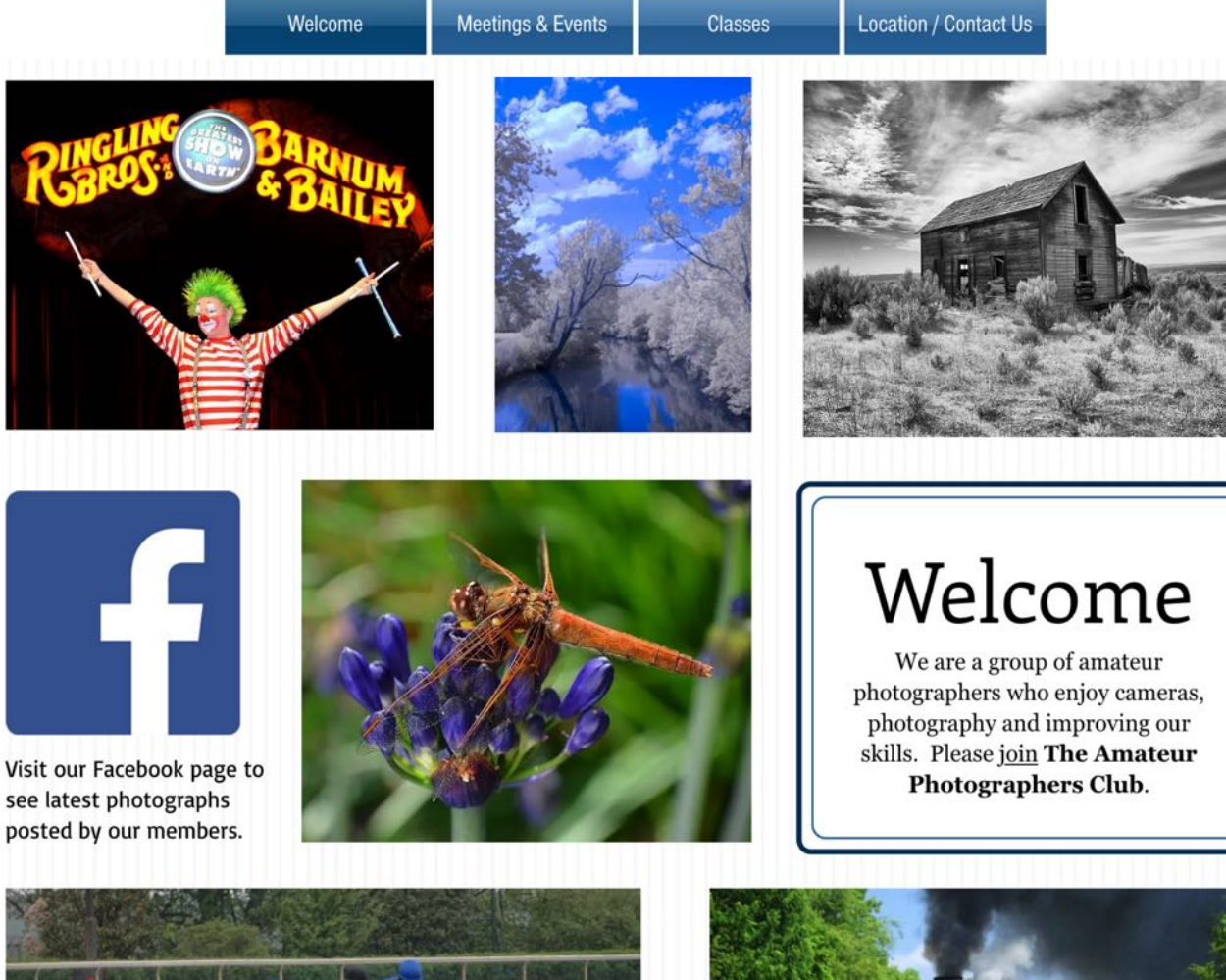

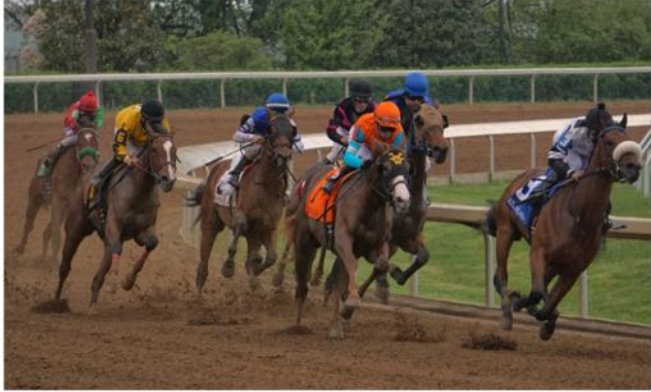

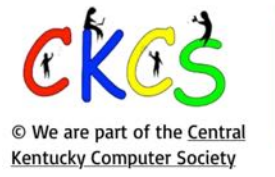

Call us today 859.373.1000 Email us PhotoLexington@gmail.com

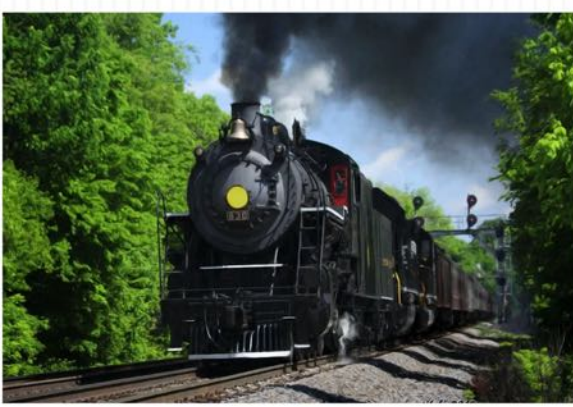

Address 160 Moore Drive, Suite 107 Lexington, KY 40503

Find us on f

See more of our photos and current events

# **CKCS SIG Meetings**

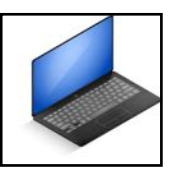

# <span id="page-10-0"></span>**Windows SIG w/Paul Stackhouse April 9 @ 7 P.M. Zoom & in person**

#### **What's on tap in April? Finding Help with Windows.**

There are an estimated 7,000 different settings in Windows 11. These are spread across several hundred screens and the Windows registry. Where can you turn when you have a problem and/or are trying to figure things out? Search engines like Google, or Bing link to tens of thousands of sites all claiming to offer expert advice, but which of these can you trust?

Interim SIG leader,Paul Stackhouse will present some common Windows problems and offer frameworks CKCS members can use to find accurate and reliable help. He will also describe sites and sources to avoid. The goal of the meeting is to help members to both become self-sufficient and give recommendations of where to turn when the problem isn't easily resolved.

**The SIG starts at 7pm and will be jointly held in person at the CKCS Resource Center and online via Zoom.**

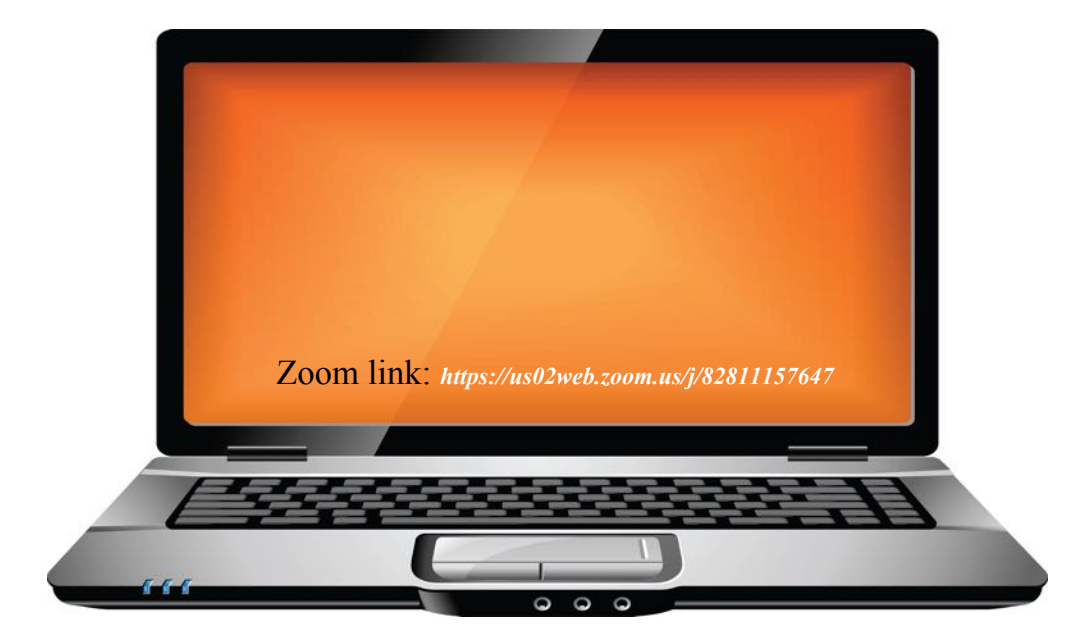

# **CKCS SIG Meetings**

All Things  $\acute{\mathbf{S}}$  SIG

# <span id="page-11-0"></span>**Meeting at 7 P.M. on April 16 Zoom only**

We talk about the Mac, iPhone, iPad, and Apple Watch at this SIG. If you've got a question about another Apple device, let us know!

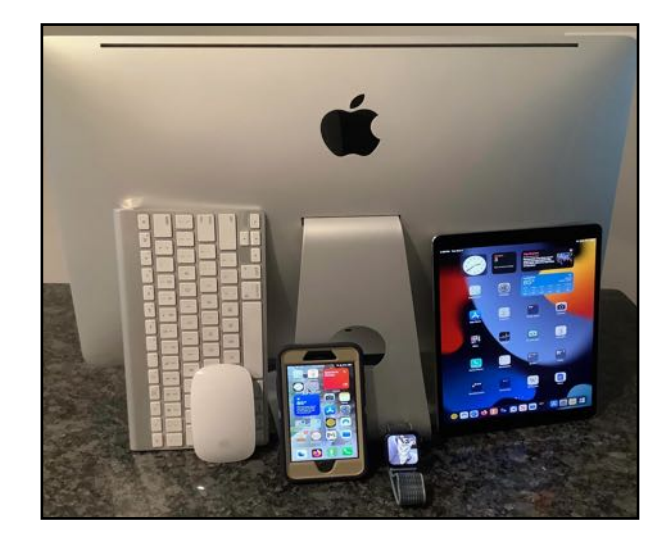

#### **Brooke will discuss:**

Personalizing your iPad's control center via the settings app. She'll highlight practical features such as the magnifier, orientation lock, AirDrop, low power mode, and adjustments for text size, screen brightness, and volume.

**Joe will discuss:** How to create albums in your photo app and why it is helpful to do that. We will also discuss two ways to share an album from your iPhone with someone else through "Shared Album" or through an iCloud link.

**Kurt will discuss:** Organize the files on your Mac! We'll discuss file management, how to clean up your computer, and different views provided in folders on your Mac.

Zoom link: *<https://us02web.zoom.us/j/81185707914>*

# **CKCS SIG Meetings**

<span id="page-12-0"></span>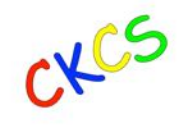

**Digital Photography Special Interest Group** Tuesday, April 23 @7 PM

#### **Your Favorite Photo**

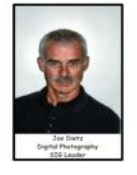

A few weeks ago, the CKCS Amateur Photographer Club had a neat idea for a meeting. We are going to follow their lead for this Digital Photography Special Interest Group.

Here is the plan. Bring your favorite photos. This month at the Digital Photography SIG you are the star. Show us your 2 or 3 all-time favorite photos. Subject doesn't matter. Composition doesn't matter. Exposure doesn't matter. It's not a contest. All that matters is that they are your favorite photos. Just put 'em on a flash drive and bring them to the meeting. Join the fun.

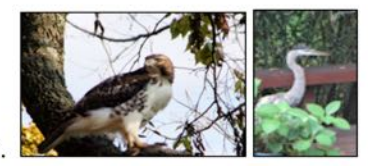

This month our photo contest is "Birds".

Get out – take pictures and send a great picture to [joedietz@aol.com](mailto:joedietz@aol.com)no later than April 22. Join us at CKCS at 160 Moore Drive on Tuesday night April 23 @7 PM. Bring a friend. Joe

## **In person only**

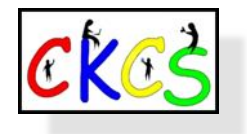

<span id="page-13-0"></span>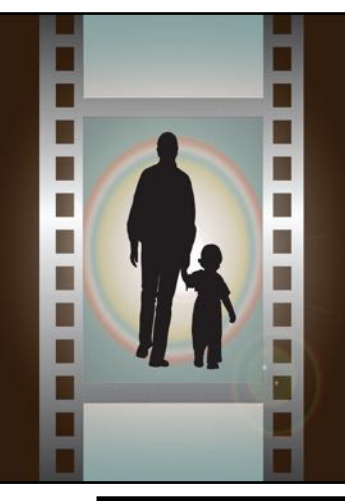

# **•**Winning Photos•

### **CKCS Digital Photography SIG**

**March Topic:** Signs of Spring

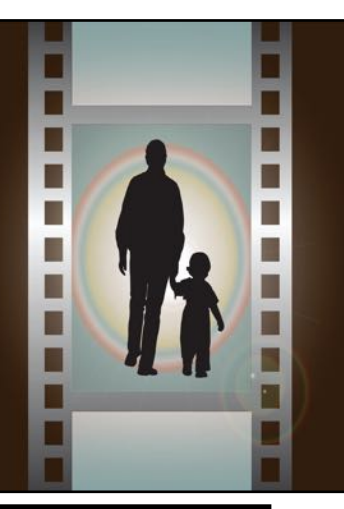

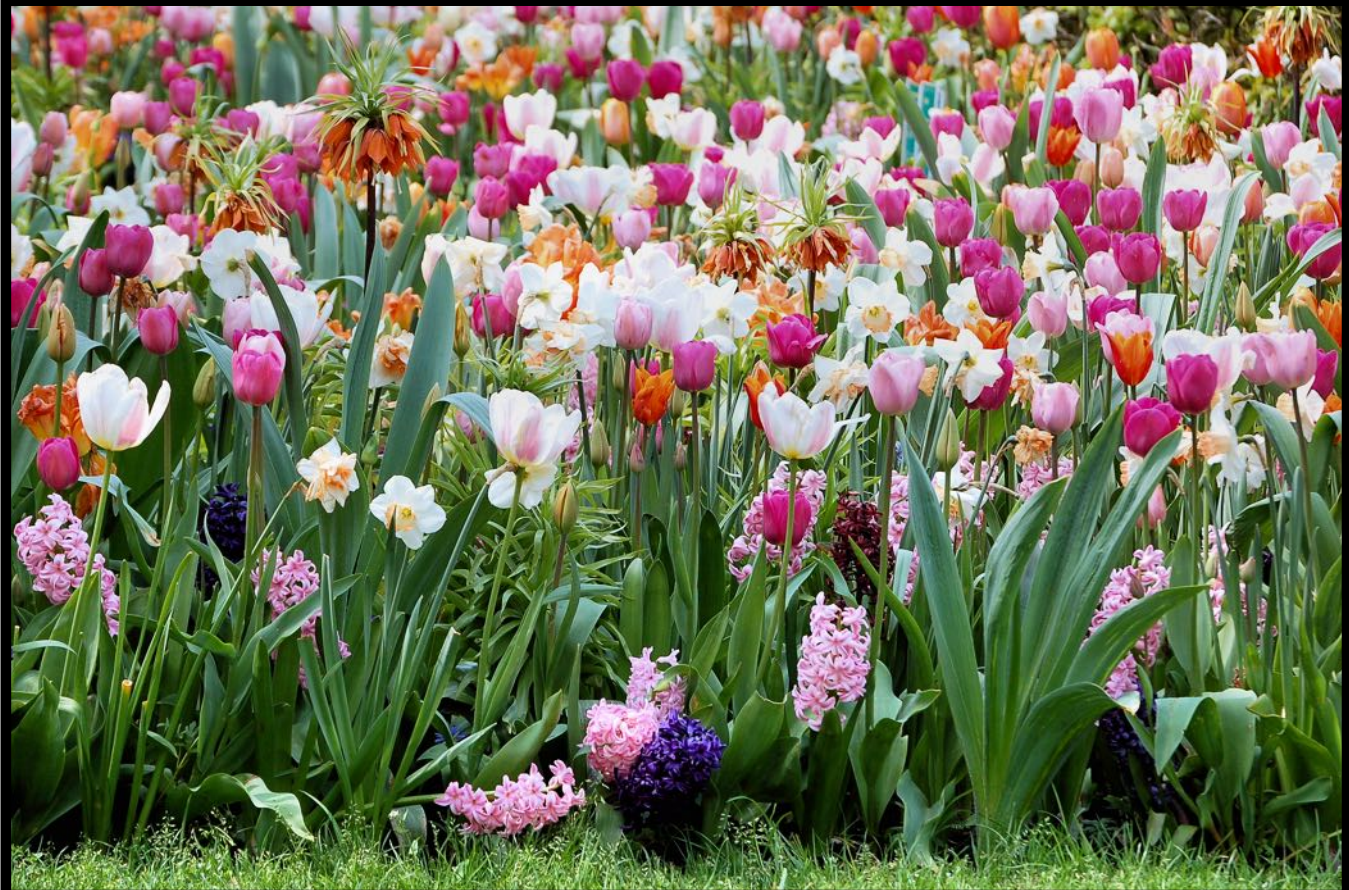

**First Place**, Janet Cartmell wrote: My photo was taken in May 2012, with my Nikon D50 camera. It was taken in the Keukenhof Gardens in The Netherlands when I was on a trip with the Senior Center.

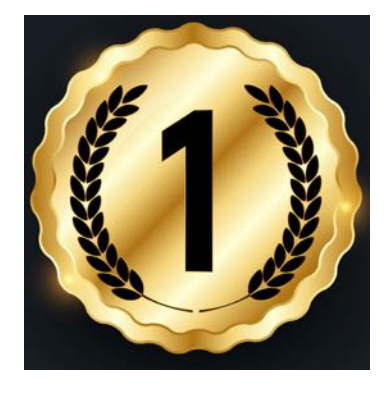

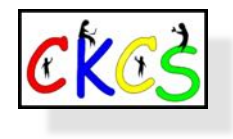

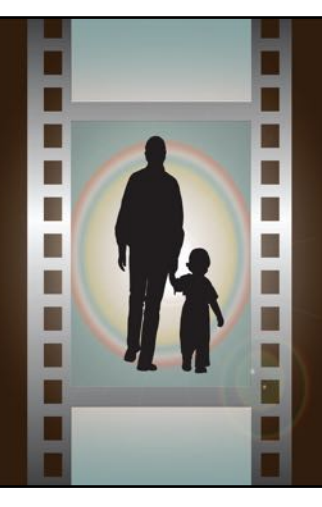

# **•**Winning Photos•

### **CKCS Digital Photography SIG**

**March Topic:** Signs of Spring

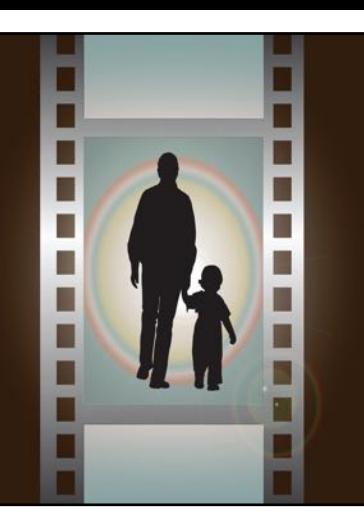

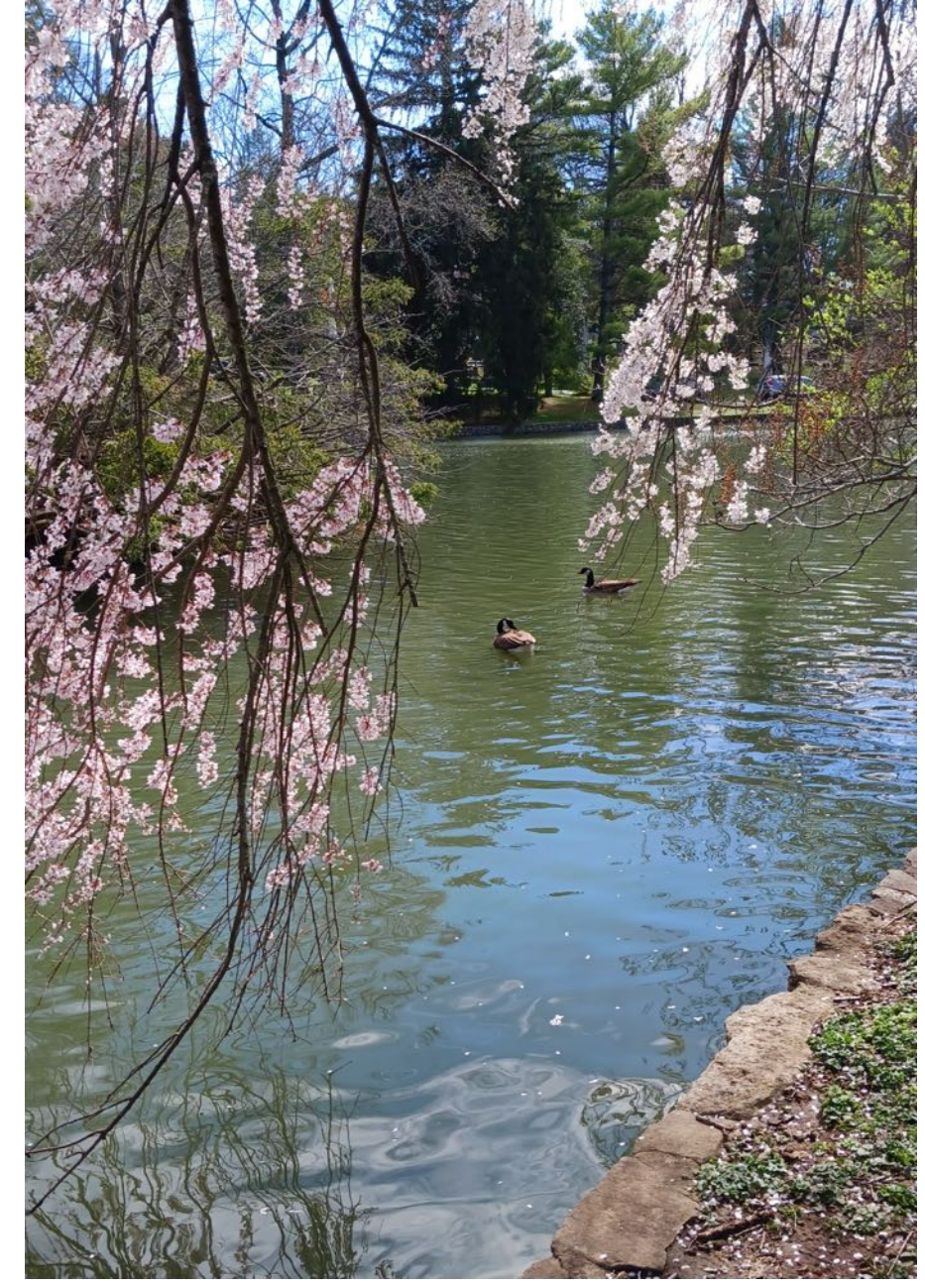

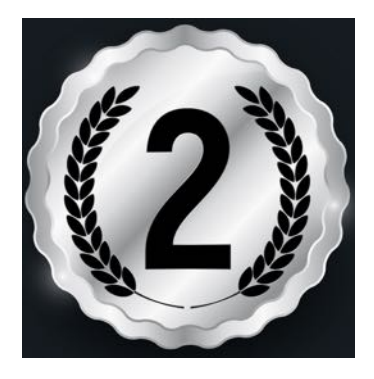

**Second Place,** sdkennon1 wrote: It was taken at Lexington Cemetery ten days ago. It was taken with my crappy Android phone while my dog was pulling me, trying to get the ducks! Lol. I didn't have either of my cameras with me.

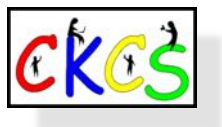

### 2024 Monthly Photo Contest Topics

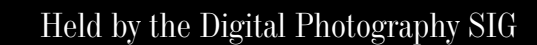

<span id="page-15-0"></span>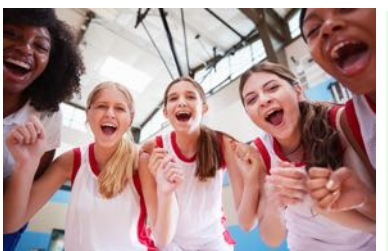

**April**…birds **May**…rainbows **June**…night sky **July**…bridges, Lexington icons, & old cemeteries (For July, paper copies must be delivered in person at CKCS.) **August**…water motion **September**…workers in the field **October**…feet **November**…couples **December**…No contest. Enjoy the holiday season.

> Email photos to Joe Dietz at joedietz (at) aol.com no later than one day prior to meeting.

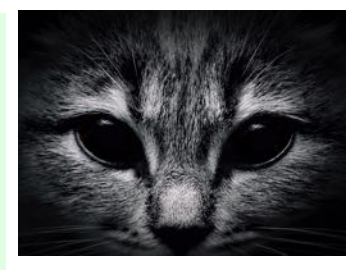

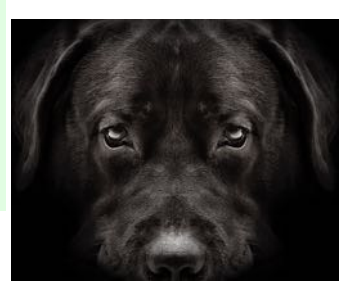

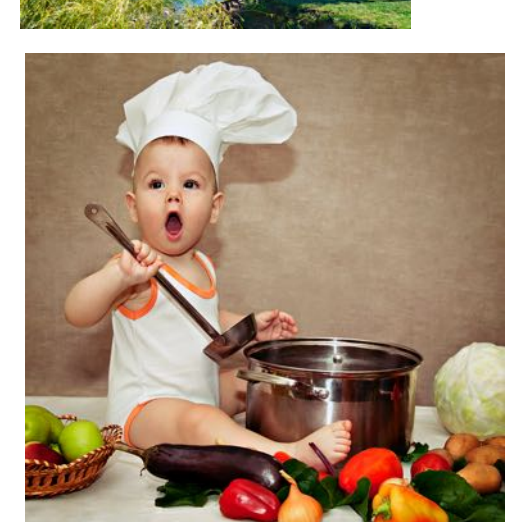

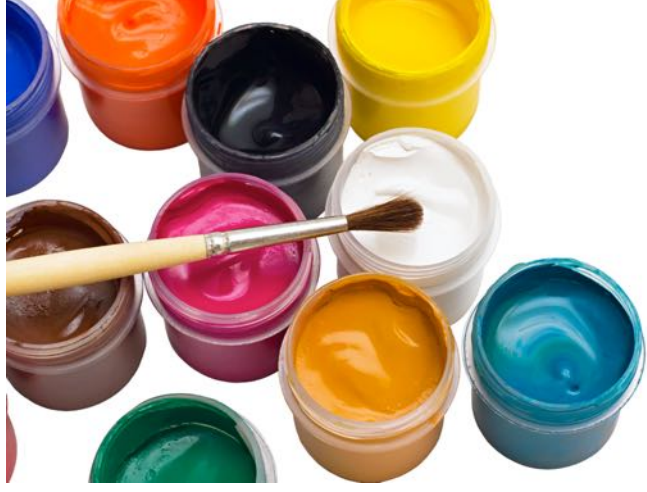

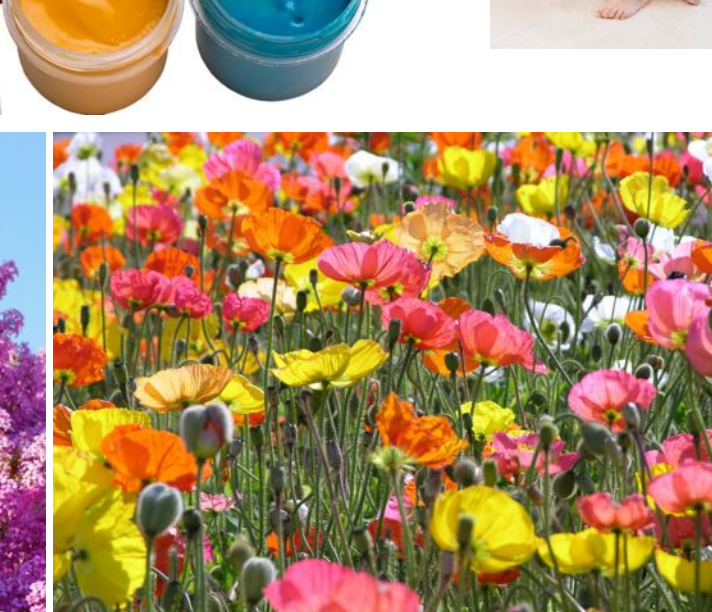

### **QR Code for the CKCS Store**

<span id="page-16-0"></span> **Use the QR code below to register for CKCS classes or workshops, join CKCS, or just visit the CKCS Store online to browse.** 

If you have an iPhone running iOS 11 or later, simply open your camera app and point it at the code. Once your camera recognizes the code, a notification will appear, providing a link to the CKCS Store. Tap on the link and you'll automatically visit the CKCS Store.

If you have an Android Phone running Android 9 or later, open your camera and point it to the QR code. A notification will appear with a link you can tap to visit the CKCS Store.

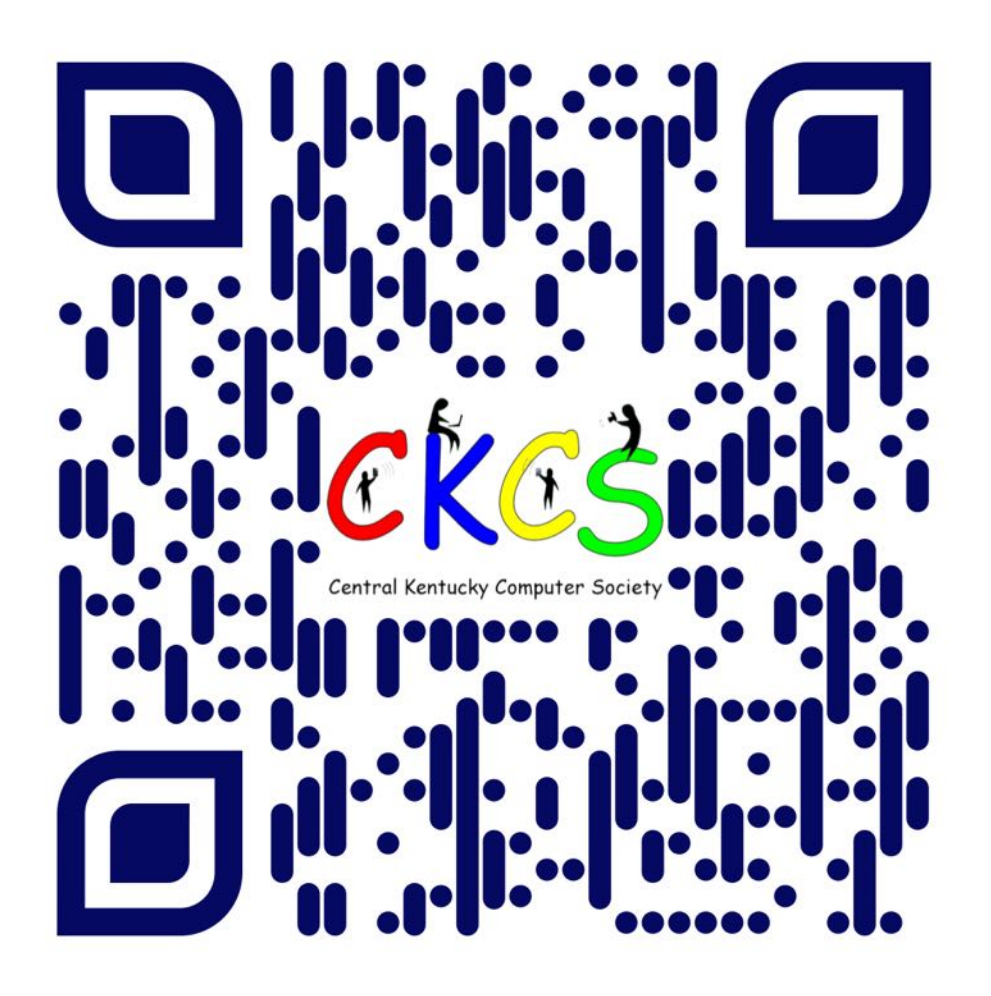

#### **If you're new to QR codes:**

QR stands for 'quick response,' which was first created in 1994 by a Japanese company specializing in auto parts. The QR codes were used to keep track of different makes of cars so they could match the right parts with the right car.

During 2020 when Covid struck, some restaurants began using QR codes to provide a way for customers to read their menus without having to touch paper or laminated menus.

Today, QR codes are used for all kinds of reasons.

**Before you scan any QR code, make sure you know where it comes from and which websites it will take you to. QRs from bad actors can lead you to dangerous websites with malicious software that may try to get access to your private information.** 

# <span id="page-17-0"></span>Spring Session: Upcoming Classes & Workshops

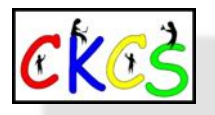

**TECHNOLOGY** 

Here's the scheduled list of spring classroom activities at CKCS. *Registration is ongoing.*

**Remember: CKCS members get a price break.** Six-week classes cost \$60 for

non-members/\$48 for members.

Workshops cost \$30 for non-members/\$24 for members.

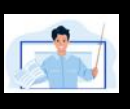

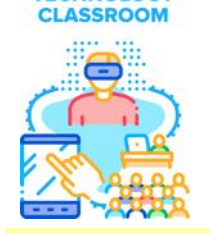

# **2024 Spring ClassSes** The cost of each class uses this format:

**Non-CKCS Member \$/CKCS Member \$**

**Mondays**

Adventures in Photography: Close-up and Macro **Photography** April 15, 22, 29, May 6, 13 1–3 P.M. \$55/\$44

Taking photographs of objects close-up or extremely close-up (macro photography) requires special skills. This class will teach you the difference between the two and the techniques to photograph objects close-up using your camera and lens. The instructors will demonstrate and explain how to use extension tubes with your lens and will discuss how to determine which of the three kinds of macro lenses is best for you. Students need to bring an object to use as your subject for the class, your camera with a fully charged battery, your camera manual, a note pad and a tripod, if you have one.

**Mondays**

Introduction to Photoshop Elements Using a Windows PC Feb. 26, March 4, 11, 18, 25, April 1 11 A.M.–1 P.M. \$60/\$48

 In this intro course to Adobe's Photoshop Elements for Windows, you will learn to use the tools to do basic photo enhancements including adjusting lighting and color, cropping, cloning and spot healing, red eye removal, and more. We will also discuss photo considerations prior to printing or sharing, introduction to layers, converting images to black and white, enhancing and restoring old photos, adding text, using brushes, graphics, adjustment layers, templates, guided edits, filters and special effects, and a demo. of how to create cards, calendars, slide shows, collages and photo books.

**Mondays**

Photo Stacking March 18, 25, April 1 1–3 P.M. \$45/\$36

 Focus stacking refers to an image made up of multiple shots with different focal points. Each one has the same exposure and aperture. All that you are doing is moving the photo point a little at a time. The goal is to take as many in-focus slivers as you can and then merge them together for a far more in-focus composite image that is sharper and has a deeper depth of field and crisper lines than you would ever capture in the camera with just a single image.

[See the online calendar of classes](https://ckcs.org/classcal/) share it with them. Thank you! and workshops on one page.

If you know someone who might benefit from this schedule, please

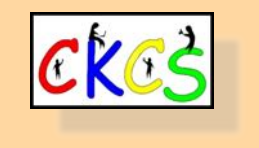

[See the online calendar of classes](https://ckcs.org/classcal/)  and workshops on one page.

Continued on next page…

#### **Wednesdays**

Secrets of Your iPad March 27. April 3, 10, 17, 24, May 1 1–3 P.M. \$60/\$48

Students will learn how to use the built-in Apple apps on their iPads. They'll also learn about personalizing and organizing apps, fixing photos and putting them in order, iPad Settings, secrets of the keyboard, emailing, and sending text messages with animation. Get tips on using the Calendar, Notes, Reminders, Facetime, and the Libby app. Participants should bring their fully charged iPad updated with the latest operating system and know (or bring) their Apple ID (email address) and Apple ID password.

[See the online calendar of classes](https://ckcs.org/classcal/)  and workshops on one page.

#### **Thursdays**

Creating Personal Greeting and Note Cards with Microsoft **Word** April II, 18, 25 10 A.M.–noon \$45/\$36

Never buy another greeting or note card! Learn how to create note/ greeting card templates, how to insert graphics/photos and text boxes, and how to add special effects to these elements. Making three-dimensional cards and novelty cards will also be introduced to open the world of possibilities in creating personalized cards.The only limitation will be your imagination. This is a fun and useful class!

#### Fridays

#### Get Much More Out of Your Mac Session 1: March 1, 8, 15, 22, 29, April 5 10:30 A.M.–12:30 P.M. (If you cannot attend session 1, please register for session 2.) Session 2: April 12, 19, 26, May 3, 10, 17

10:30 A.M.–12:30 P.M. \$60/\$48 Students will benefit by learning how to go beyond the basics they

have been using on their Mac. This class is designed for students who want to learn more than the basics – we will show you how to use different options built into macOS in addition to techniques which will make you more productive. We'll discuss a variety of topics including Mac security, printing, desktop publishing and configuring your computer so it works better for you. Students will learn about Mac **s**pecifics such as Stacks, Launchpad, open apps vs. apps that are active, customizing the Dock and learning how it works, and keyboard shortcuts to streamline your activity.

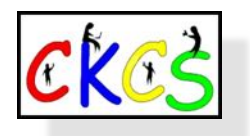

### **Workshops**

**The cost below uses this format: (Non-CKCS Member \$/CKCS Member \$)**

#### **Tuesday**

#### Using Your iPhone Camera to the Max April 9 1–4 P.M. \$30/\$24

Using pre-installed iPhone apps, students will learn techniques to take better pictures and fix them by cropping, lightening or darkening, or adding filters. They will learn how to take videos, time lapse and panoramas. They will also learn how to create albums and several ways to share their photos with others.

[See the online calendar of classes](https://ckcs.org/classcal/)  and workshops on one page.

#### **Tuesday**

#### Apple Watch Tips April 23 1–4 P.M. \$30/\$24

We'll cover more than 20 tips on how to do more than tell time with your Apple Watch. Some of the tips include the following: learn how to get help in an emergency, remove apps from your watch, share a photo from your watch, make the text size larger, adjust brightness and wake duration, change the layout of your watch, mute your watch notifications, use your watch as an alarm clock, use auto pause for workouts, use your watch as a running or walking light at night, unlock your iPhone with your watch, use wrist motion to activate Siri, and find your iPhone with your watch. We'll demonstrate using an Apple Watch 6. Many of the features are similar on different series of Apple Watches using the latest watchOS operating system.

Education is what CKCS is about! Please share this schedule today with someone who could benefit from what CKCS has to offer.

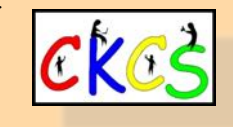

APR

#### **Friday** Making a Photo Book Using Shutterfly April 12 1–4 P.M. \$30/\$24

Students will learn how to prepare pictures for a photo book, how to transfer pictures to the Shutterfly workspace, and how to organize the pictures from the front to the last page of the book. Finally, we will go through the steps to order the book and apply coupons to reduce the price. We will be using the Shutterfly program.

[See the online calendar of classes](https://ckcs.org/classcal/)  and workshops on one page.

#### **New! Wednesday** Intro to PowerPoint Mau 8 1–4 P.M. \$30/\$24

Learn the basics of making a PowerPoint Presentation. You will learn how to insert text, pictures, drawings, shapes, and information from the internet. We will cover animation, transitions, the snipping tool, formatting the background and printing slides. Don't miss this workshop if you want to learn how to use the popular slideshow presentation app.

#### **Enrollment Procedures What is CKCS?**

*We enroll students on a first-come, first-pay basis.*

#### **Enrollment starts April 29 for summer.**

**Use the CKCS Store** Credit card only Look for the Sign-up link at the top of <https://ckcs.org> To learn more, look for Instructions under the Sign-up link.

> **By phone** 859-373-1000 Credit card only

#### **In person**

160 Moore Drive, Suite 107 Lexington, KY 40503 Cash, check, or credit card

#### **In-person and phone times** Monday to Thursday

 $10:00$  am  $-4:00$  pm

Please consult our website for the latest information about our classes.

#### **Thank you!**

CKCS is an educational, non-profit membership organization devoted to helping Central Kentucky learn more about computers, digital cameras, tablets, cell phones, and more.

We are now in our 39th year of members assisting members in keeping up with technology.

CKCS conducts regular classes, one-day workshops on computer and photography topics, monthly Special Interest Group meetings, special seminars, and many more events and activities.

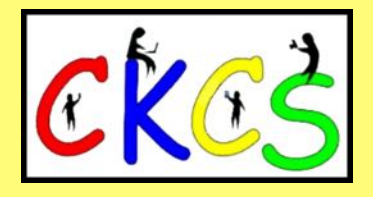

## <span id="page-21-0"></span>Summer Session: Upcoming Classes & Workshops

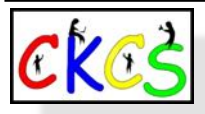

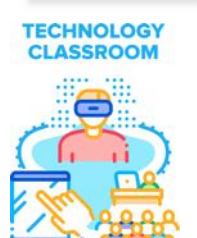

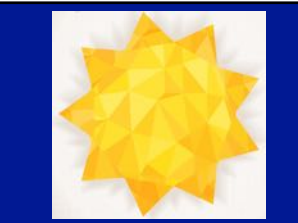

Here's the scheduled list of summer classroom activities at CKCS.

**Remember: CKCS members get a price break.**

**Six-week classes** cost \$60 for non-members/\$48 for members.

**Workshops** cost \$30 for non-members/\$24 for members.

**The cost of each class uses this format: Non-CKCS Member \$/CKCS Member \$**

**Registration starts April 29. How do I register? See the details on the bottom of the previous page.**

**Online Calendar** [of Classes & Workshops](https://ckcs.org/classcal/)

#### **Tuesday**

#### Intro to Windows 11 Workshop June 4 9 A.M.–Noon \$30/\$24

We'll look at what's new in Windows 11, changes, and how to set it up to make it more user-friendly. If you are considering installing it on your computer, this workshop might help you decide whether to install it. On the other hand, if you have already installed it, this workshop will help you set up Windows 11. Students are encouraged to bring their laptop computers if they have Windows 11 already installed. However, ensure your laptop is fully charged before you bring it to class.

#### **Wednesday**

Making a Photobook Using Shutterfly Workshop June 12 1–4 P.M. \$30/\$24

You'll learn how to prepare pictures for a photobook, how to transfer pictures to the Shutterfly workspace, and then how to organize the pictures from the front to the last page of the book. Finally, we will go through the steps for ordering the book and applying coupons to reduce the price. We will be using the app, Shutterfly.

#### **Wednesday**

#### Using the Control Panel On Your iPad June 26 1.–3 P.M. \$30/\$24

Learn how to find the hidden Control Center on your iPad and customize it to make it more useful to you. Much of this workshop will be spent on explaining how to use the 26+ controls such as Airplane Mode, Airdrop, Focus, Music, and Screen Mirroring. There are many features that you may not be aware of that you'll find extremely useful.

If you know someone who might benefit from this schedule, please share it with them. Thank you!

#### **Mondays**

#### FastStone Digital Imaging Program for Windows PC **Workshop** June 19 1–4 P.M. \$30/\$24

Want to improve and work on your pictures without paying a lot of dollars on a digital imaging program? Well, take a look at FastStone. It is a fairly extensive digital imaging program that is free and does a wide variety of things. In this workshop, you will learn how to dress up your pictures, crop, brighten or darken, create contact sheets, create a slide show that can include music, and lots more. We will show you how to download the program along with a great syllabus.

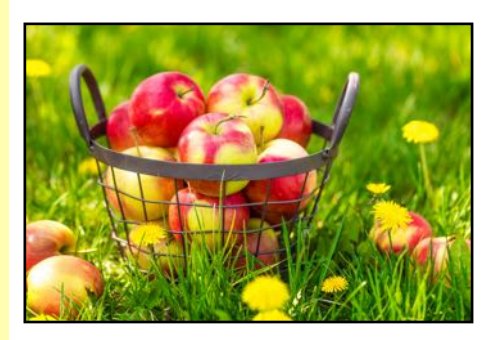

APR

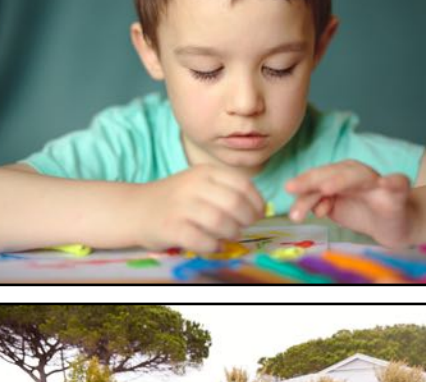

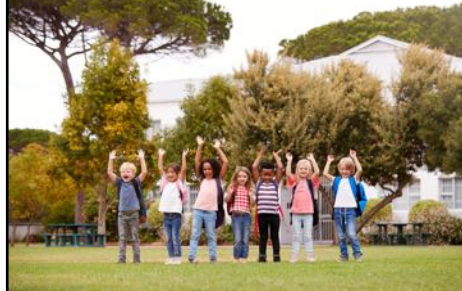

#### **Wednesday**

#### Using Apple iCloud for your iPhone & iPad Workshop July 3 1–3 P.M. \$30/\$24

Learn how to take advantage of your iCloud account. When you buy an iPhone or iPad you have an account set up in the cloud. Here is where you store copies of your photos, contacts, messages, email, and more. Students will learn how to set up this account. We will talk about downloading and uploading your files to and from your iPhone or iPad. We will also discuss how to share documents and photos from the iCloud. Acquiring more storage space will also be tackled.

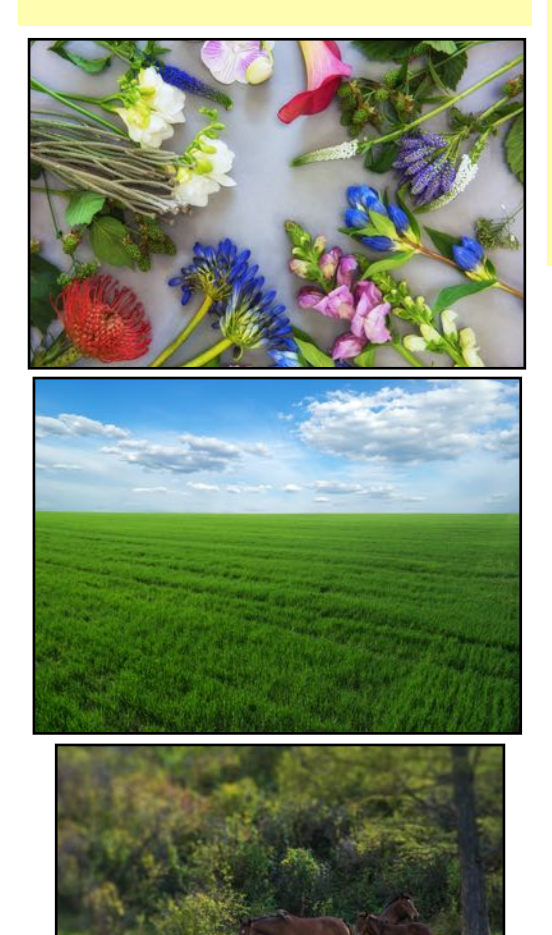

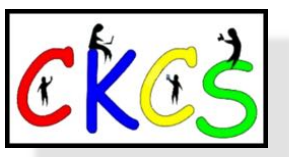

**Online Calendar** of [Classes & Workshops](https://ckcs.org/classcal/)

#### **Thursday**

Computer Basics for a Windows PC Class June 6, 13, 20, 27 & July 11, 18 (no class July 4) 10 A.M.–Noon \$60/\$48

Learn the fundamentals of using a Windows computer. Learn to use various aspects of Microsoft Word, including manipulating text and inserting graphics into a document. Basic filing and basic file management are introduced. The final class of this course deals with the basics of email and use of the Internet.

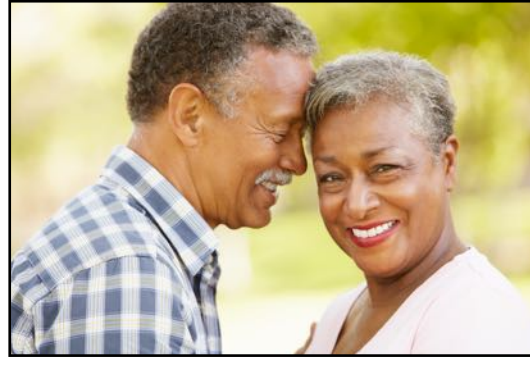

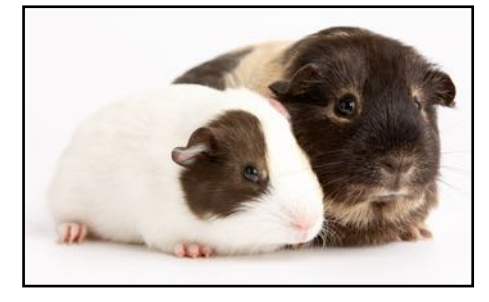

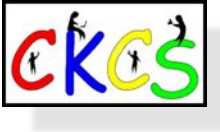

#### **Wednesday**

Organize & Fix Your Photos on Your iPad Workshop July 10 1–4 P.M. \$30/\$24

Learn how to navigate the photo app, make albums of your pictures, find your photos using facial recognition and location, edit your photos, lift a subject from the background, make stickers, and share your photos.

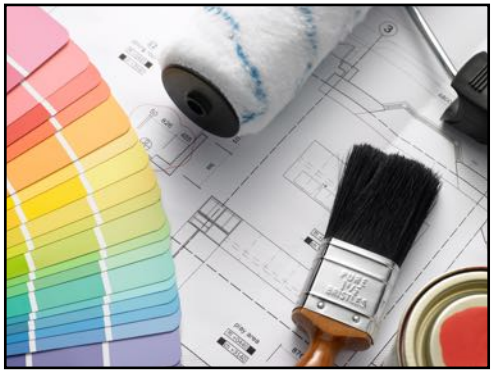

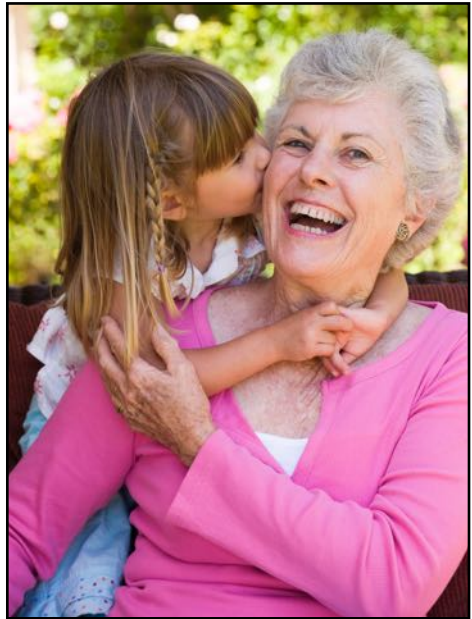

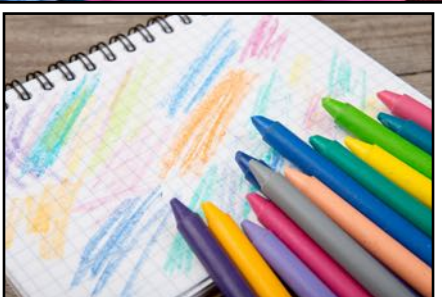

Continued on next page…

#### <span id="page-23-0"></span>Another Day. Another Scam. Don't Fall for it.

#### **by Kurt Jefferson**

I wonder how many Americans this very minute are being taken for a ride and giving away their personal information to a criminal. You might be surprised. At all hours of the day, people are turning over credit card numbers and more to thugs.

As **[Aura](https://www.aura.com/learn/ups-text-scam)** writes, "When Mary Anne May received a text from UPS on the day after Mother's Day, she assumed a family member sent her a gift that she wasn't home to receive. But when she clicked on the link in the text to reschedule the delivery and was asked for her credit card number, she started to get suspicious. While Mary Anne's caution was well-founded, millions of Americans have fallen victim to package delivery scams like this one."

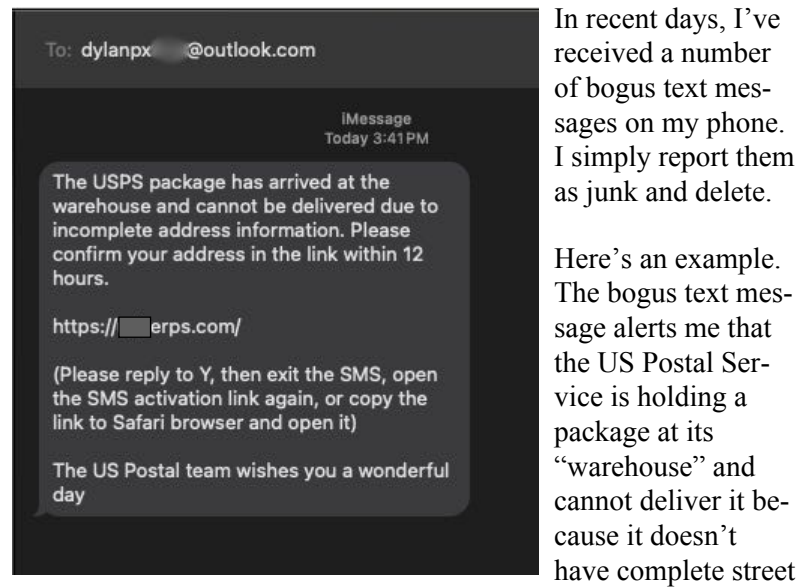

address details. Look who supposedly sent the text. It's from a guy named Dylan. This is the first red flag. Think about it. USPS will never text you using a bogus email address starting with "dylan."

Second, the letter carrier has been delivering mail and Amazon packages to my house for years. USPS doesn't have my address? Then who's the guy that's been delivering junk mail to my mailbox for years?

Third, the USPS doesn't have "warehouses." They don't use that phrase. The USPS has distribution centers. And I'm very glad to know that the bogus US Postal team is wishing me a wonderful day! Finally, the USPS doesn't use bogus web addresses as shown in the text. A legitimate message would read usps.com or something similar.

If I click on the link shown in the text, I'll get a website where I can easily enter my credit card number to be scammed by Dylan or whomever is trying to turn me into a victim. Hey Dylan, have a wonderful day!

#### **Walk This Many Steps Daily if You Can**

If people call you a couch potato because you are constantly sitting in front a computer, watching TV, or just living a sedentary lifestyle, a new study might open your eyes. *[The British Journal](https://bjsm.bmj.com/content/58/5/261)  [of Sports Medicine](https://bjsm.bmj.com/content/58/5/261)* reports that walking between 9,000 and 10,000 steps daily may lower your chances of dying or suffering from cardiovascular disease. Earlier studies showed that walking more is associated with lower rates of cardiovascular disease and dying, but this study is one of the first to show a connection between a greater step count and lower death rates for the sedentary.

#### **Make Google Search Show Better Results**

**[Lifehacker](https://lifehacker.com/tech/how-to-get-more-accurate-google-search-results)** recently wrote about a hidden setting in Google that should improve the search engine's ability to search. The writer notes that Google is not as good as it used to be and this change will "make Google show you the good search results again." Check the Lifehacker link above for the solution.

#### **Failing the Basic Social Security Quiz**

It turns out that many retirees or Americans close to retirement age don't know as much about Social Security as they thought. **[MassMutual](https://www.massmutual.com/about-us/news-and-press-releases/press-releases/2024/02/nearly-80-of-near-retirees-failed-or-barely-passed)**, the insurance company, issued a Social Security benefits quiz to get some answers. What the company learned was that nearly 80% who took the quiz barely passed or failed. Click on the link above to take the quiz and see if you can get an A.

#### **Study: The Big Three Dementia Causes**

A **[study](https://www.nature.com/articles/s41467-024-46344-2)** of 40,000 folks in the U.K. identifies three factors as potentially the most important factors that could cause dementia: diabetes, alcohol consumption, and traffic-related air pollution. The study of people between 44 and 82 was just published in Nature Communications. **[The University of Oxford](https://www.ox.ac.uk/news/2024-03-27-risk-factors-faster-aging-brain-revealed-new-study)** provides more details about the study which highlights the most serious risk factors out of 15 variables.

#### **The 15 Best Instrumentals Of All Time?**

I love instrumentals such as the 1969 hit *Soulful Strut* by Young-Holt Unlimited. It hit number 3 on the Billboard charts and sold more than a million copies. **[Singersroom](https://singersroom.com/w41/best-instrumental-music-songs-of-all-time/)** has come up with what it believes are the 15 best instrumentals ever produced. You won't spot *Soulful Strut* here, but you'll find plenty of other well-loved songs. Give a listen on the link above.

#### **Benefits of Apple Cider Vinegar Shown**

A **[study](https://nutrition.bmj.com/content/early/2024/01/18/bmjnph-2023-000823)** involving overweight teens and adults in Lebanon who consumed diluted apple cider vinegar (ACV) daily showed benefits including improved blood glucose, as well as triglyceride and cholesterol levels. The study also showed ACV can help lose weight. Health experts stress, because of its acidity, those who take ACV should limit the dosage to 1 to 2 tablespoons daily. Taking more than that can cause stomach upset, damage to tooth enamel and discomfort. ACV can also interact with diabetes and heart medicines. Pregnant women should not drink much ACV because it can cause problems and it should be cleared through their doctors.

APR

APR

#### <span id="page-24-0"></span>**Unplug Your Laptop. The Battery Will Thank You.**

By Kurt Jefferson

nplug your laptop. Stop plugging it into the wall. You are killing your battery. That's the Cliff Notes version of an article published by [Gizmodo](https://gizmodo.com/unplug-your-laptop-now-it-will-stay-plugged-in-forever-1851320725). This also applies to iPads and smartphones. These devices were made to run on batteries. U

Here's how Gizmodo explains it. "Do you want to be chained to an outlet for the rest of your life? Of course not. That's why you got a laptop in the first place. Somewhere down the line, many of us got the idea that our laptops should always be plugged in to improve their performance. This is a myth that's slowly killing your laptop. Once your laptop is charged, you need to unplug it, or you might be tethered to the wall forever."

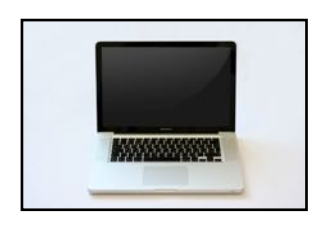

If you keep your tech devices constantly plugged into the wall, the batteries will die much more quickly than if you unplug and use battery power. Gizmodo spoke to Kent Griffith, an assistant professor at the University of San Diego in California. Here's his warning: "When your laptop battery is sitting in this worst con-

 $dition - 100\%$  charge – for weeks or months at a time, that can be pretty damaging to it…So when you take it off and expect it to last for 8 or 10 hours, it might only give you half of what you expect because it degraded a lot during that time"

The article notes the newest M3 MacBooks from Apple sport 18-hour battery lives. But if you keep them plugged into constantly, the battery lives in those laptops will be cut in half in only a few short years.

### Save Your Apple Watch Battery

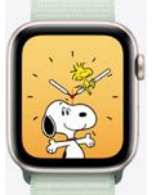

Got an Apple Watch? [Tom's Guide](https://www.tomsguide.com/news/apple-watch-optimized-battery-charging) recommends you start using a setting engineered by Apple to make its smartwatch batteries last longer. It's called Optimized Charging and helps keep your Apple Watch battery healthy. Plenty of us are overcharging the batteries by leaving the watch plugged in after the batteries are fully charged.

Courtesy: Apple Inc.

You can switch to Optimized Charging to protect your Apple Watch battery on all models running watchOS 7 and later. On

a new Apple Watch, Optimized Charging is automatically turned on. But if you have an older Apple Watch or it's turned off, here's how to activate it, according to Tom's Guide:

- Open Settings
- Open the battery settings menu
- Select battery health
- Use the green slider to turn on Optimized Battery Charging

If you own an Apple Watch Ultra, you can use Optimized Charge Limit instead which stops, instead of pauses, the charging of your watch.

25 of 41 Here's how [Apple](https://support.apple.com/en-us/105106) explains Optimized Battery Charging. "When the feature is turned on, your watch delays charging past 80% in certain situations. In these situations, the watch's battery level remains between 75% and 80%. Your watch uses on-device machine learning to learn your daily charging routine so that Optimized Battery Charging activates only when your watch predicts it will be connected to a charger for an extended period of time. The algorithm aims to ensure that your Apple Watch is still fully charged when you remove it from the charger."

#### **Many of Us Work Nowhere Near Our Homes.**

By Kurt Jefferson

ew stats from [Gusto](https://gusto.com/company-news/americans-now-live-farther-from-their-employers), a firm that processes payroll and provides HR and health care support for businesses, reveals interesting tidbits. Many of us work N

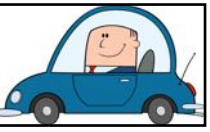

farther from our homes than in past years. A lot farther.

In 2019, the average distance a worker commuted to work was ten miles. By the end of 2023, the distance had more than doubled to 27 miles. That's a huge jump once you consider driving in winter weather, road construction, heavy commuter traffic, and other variables.

Here's a real eye-opener: The percentage of workers living more than 50 miles from their job climbed during that time from 0.8% to 5.5%. That's a substantial jump. Another tidbit: Many higherincome workers driver father to work. By late 2023, the highestpaid employees were driving 42 miles to work. Those earning \$10,000-\$50,000 drive 18 miles in 2023, up from 11 miles in 2018.

Here's another surprise: Workers hired in March 2020 or later are typically commuting farther to work than those hired before March 2020. As Gusto writes, "…our data suggests that newlyhired employees, in particular, live considerably farther away from their employers than employees hired before the pandemic."

#### Spring Cleaning: Organize Your Desk

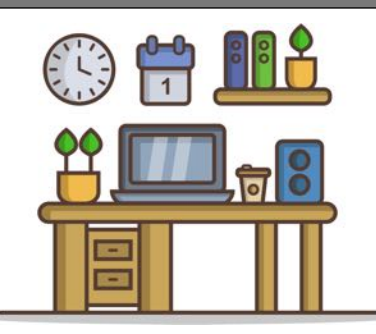

[PCMag](https://www.pcmag.com/articles/organize-your-desk) offers several tips to bring order to your work area your desk. Spring cleaning is underway and this doesn't just apply to your yard or closet. It's time to tackle your desk. First off, PCMag recommends buying anything

you might need for your workspace, whether it's a laptop or a new keyboard.

Next, clear all objects off your desk. This includes any cables plugged into a wall outlet, lamps, coasters, mugs, and everything else. Then, use a sponge, towel, or wash cloth that is slightly damp with water. You can use other products but don't spray your computer monitor or desk with chemicals containing ammonia or other harsh cleaners. PCMag recommends getting out the vacuum if you need to clean off your desk chair.

PCMag notes you should start placing your items back on the desk, but don't plug in any items yet. Check to make sure the feel is right, your monitor is at the right level, and you're practicing good ergonomics.

Once you are ready, get your cables under control. Use Velcro cable ties or some other method to contain all of those excess cables.

#### April Surprise: A Grab Bag of Unique Web Sites for You to Review During the Month

<span id="page-25-0"></span>**by Kurt Jefferson**

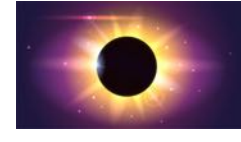

**[Atlas Obscura:](https://www.atlasobscura.com/articles/century-eclipse-watching-photos?mc_cid=a1b04d0de6) Eclipse images throughout history** capture shock and awe. For more than a century, photographs have documented our enthusi-

asm, wonder, and 'eclipse madness.'

#### **[Atlas Obscura:](https://eclipsecountdown.atlasobscura.com/) Countdown to the eclipse. 3-2-1…**

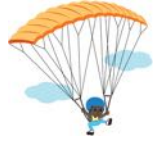

**[Mental Floss:](https://www.mentalfloss.com/article/30522/why-do-we-scream-geronimo-when-jumping-things) "Geronimo!"** If you've ever jumped out of an airplane, you've probably yelled that phrase. Why do parachute jumpers use it? It goes back to the early 1940s, the Para-

chute Test Platoon at Fort Benning, Georgia, and the western film *Geronimo*.

**[Atlas Obscura:](https://www.atlasobscura.com/articles/strange-maps-point-nemo?mc_cid=d376813677) The most remote place** on earth has space junk and a sea monster. Eerie things happen at Point Nemo.

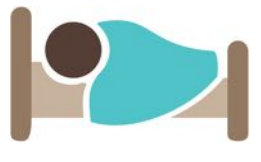

**[Fast Company:](https://www.fastcompany.com/3057465/why-six-hours-of-sleep-is-as-bad-as-none-at-all) Why six hours of sleep**  is as bad as none at all. Getting six hours of sleep a night simply isn't enough for you to be your most productive.

**[Outside:](https://www.outsideonline.com/outdoor-adventure/exploration-survival/how-survive-75-hours-alone-ocean/) How do you survive 75 hours** alone in the ocean? That's what occurred to Robert Hewitt, who was scuba diving off New Zealand's northern island. A team of researchers investigated how Hewitt could possibly stay alive. Could you survive that ordeal?

**N[PR:](https://www.npr.org/2024/03/10/1236458377/charity-roundup-donations-stores-fundraising?HEAR_COM-2024_03_12=&sponsored=0&position=4&category=fascinating_stories&scheduled_corpus_item_id=4fc100cc-8cc2-4adf-900e-7dc52f4bc418&url=https://www.npr.org/2024/03/10/1236458377/charity-roundup-donations-stores-fundraising) Ever donate to charity** while in the checkout lane? It

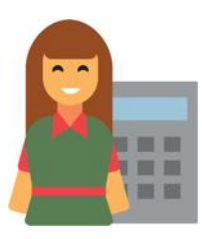

turns out more of us are giving to charity in that way. NPR reports those point-of-sale donations are growing and helping many different charities. Asking for a little spare change from a lot of customers is paying off and that's not a bad thing. We're helping a

lot of causes that need our change money, ranging from humane societies to food banks.

#### **[Flowing Data:](https://flowingdata.com/2024/03/21/when-your-vision-and-hearing-head-downhill-with-age/) When Your Vision and Hearing Decline with Age**

**[Inc.](https://www.inc.com/brenda-barbosa/the-1-sentence-that-will-make-you-a-more-effective-speaker-every-time.html) The one sentence** that will make you a more effective speaker.

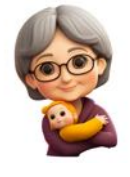

**[Mental Floss:](https://www.mentalfloss.com/article/59963/how-do-generations-get-their-names) They're called** the Silent Generation and were born between 1928 and 1945. Then there's the Generation Xers born between 1965 and 1980. Ever wonder how the different generations in-

cluding Baby Boomers, Millennials and others were named?

**[WIRED:](https://www.wired.com/story/how-do-heat-pumps-work/?VPN_COM-2024_03_11=&sponsored=0&position=3&category=fascinating_stories&scheduled_corpus_item_id=bcf87dec-f97e-4aad-8332-0b7eb57fbf16&url=https://www.wired.com/story/how-do-heat-pumps-work/) Stumped by heat pumps?** A physics whiz at WIRED explains how they work and why they're gaining in popularity.

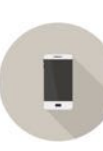

**[QUARTZ:](https://qz.com/phone-airplane-mode-myth-1851286214?SANEBOX-2024_03_03=&sponsored=0&position=8&category=fascinating_stories&scheduled_corpus_item_id=a484bf52-bc12-4a4c-bb16-b67bac4207cd&url=https://qz.com/phone-airplane-mode-myth-1851286214) The myth of your phone's** airplane mode. Airplane mode hasn't been necessary for almost 20 years, but the myth persists.

**[Atlas Obscura:](https://www.atlasobscura.com/places/bat-bar-in-lost-canyon-cave?mc_cid=d376813677) Bat bar in Lost Canyon Cave** in Ridgedale, Mo. If there's another drive-through golfcart bar in a bat-filled cave on top of a mountain, we don't know about it.

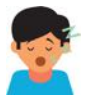

**[Fast Company: H](https://www.fastcompany.com/90915178/having-trouble-sleeping-ask-yourself-questions?partner=rss)aving trouble sleeping?** Ask yourself these six questions.

**[Mental Floss:](https://www.mentalfloss.com/posts/1950s-slang-terms) Hey, that joke was "off the cob"!** But that packed drive-in is "antsville!" 1950s slang lives on in old movies and the *Happy Days* TV show. Slang was as much a part of the 50s as poodle skirts and 45s.

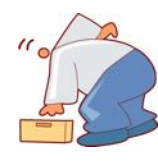

**[SELF: F](https://www.self.com/story/back-pain-triggers?BOOKBUB-2024_03_08=&sponsored=0&position=8&category=fascinating_stories&scheduled_corpus_item_id=ffc1b0f1-5187-4ab6-acee-b4476a788e5a&url=https://www.self.com/story/back-pain-triggers)ive seemingly harmless** habits that can really hurt your back. Turns out, there's a right way–and a really, really wrong way–to pick something up.

**[AP:](https://apnews.com/article/television-tv-cable-mtv-ghost-networks-01780bd6be10a4a7e85b795000d6db4e?THEPENNYHOARDER-2024_03_05=&sponsored=0&position=7&category=fascinating_stories&scheduled_corpus_item_id=dab343f7-cdf0-4529-8b64-d0f3d7fdae36&url=https://apnews.com/article/television-tv-cable-mtv-ghost-networks-01780bd6be10a4a7e85b795000d6db4e) They are TV's ghosts–**networks that somehow survive with little reason to watch them anymore.

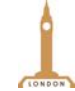

**[Atlas Obscura:](https://www.atlasobscura.com/articles/alternate-nyc-and-london?mc_cid=16c20ea02b) New York City and London**  could have looked very different.

**[SELF:](https://www.self.com/story/healthy-cooking-myths?MACMILLAN-2024_03_04=&sponsored=0&position=5&category=fascinating_stories&scheduled_corpus_item_id=e53f2f54-700a-4b57-85f5-e92913c709e1&url=https://www.self.com/story/healthy-cooking-myths) Nine 'healthy' cooking myths** it's time to let go of.

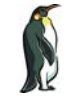

**[Atlas Obscura:](https://www.atlasobscura.com/articles/antarctica-book-and-newspapers) Antarctic explorers** wrote cute, funny stories to hide danerous stunts.

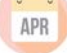

# Historic People You May Not Know

#### <span id="page-26-0"></span>**by Kurt Jefferson**

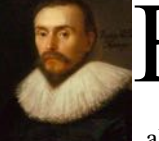

**ritish doctor William Harvey,** born on April 1, 1578, in Kent, was the first known physician to discover how the human circulatory system worked and the heart's role as a pump. He was also the first to explain in much detail how a system of B

William Harvey Courtesy: Wikipedia

veins and arteries pump blood to and away from the brain, organs, and throughout the body. Harvey was the first to show experiments and conclusions that supported his ideas. During the time of the European witch hunts, Harvey was required to examine four women accused of

witchcraft. He believed in science and thought that could explain the allegations against the women. The four accused of witchcraft were found innocent.

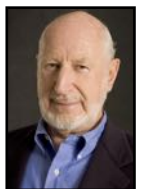

**There's a good chance** you've never heard of Norman Abramson. But you probably use the system he developed every day. In fact, you're probably using it right now. Abramson, born on April 1, 1932, in Boston, was an engineer at Hughes Aircraft, later went to work at Stanford University, and eventually landed at the University of Hawaii. That's where he developed a computer system to send packets of data from his distant location in Hawaii to the continental U.S. His team devel-

oped the wireless radio system called ALOHAnet, which became the basis of today's wireless communica-

tions and the Internet.

Abramson in 2007. Courtesy: Wikipedia

Norman

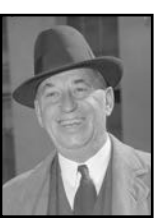

Walter Chrysler in 1937. Courtesy: Harris & Ewing and Wikipedia

**Walter P. Chrysler** began working for General Motors when he was 36 years old. He became manager of the Buick plant in Flint, Mich. Chrysler used Henry Ford's assembly-line methods to more than triple Buick production. Eventually, Buick became the bestselling automobile in the country. Chrysler was a cost-cutter at heart, and parted with GM when he disagreed with GM founder William Durant over money. Chrysler left to head up the ailing Maxwell Motor Company. He revived the company by inventing the Chrysler Six early in 1924 and showing it at the New York Auto Show. The auto offered advanced engine technology, was quite stylish, and was priced under

\$2,000. It was a major hit. A year later, the Maxwell Motor Corporation became the Chrysler Corporation. In 1928, Chrysler bought Dodge Brothers and introduced the Plymouth model. Chrysler was born on April 2, 1875, in Kansas.

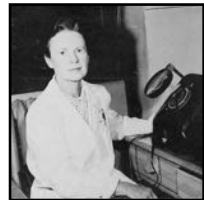

Hattie Alexander in 1960. Courtesy: Wikipedia

**Hattie Elizabeth Alexander** made substantial contributions to medicine by significantly reducing infant death rates due to meningitis. The Maryland-born pediatrician and microbiologist completed groundbreaking work using rabbits, so that in 1939 she reported the first infants cured from what had been fatal influenzal meningitis. Meningitis is inflammation of the membranes which cover the brain and the spinal cord.

Alexander was also one of the first scientists to discover antibiotic resistance. She was born on April 5, 1901.

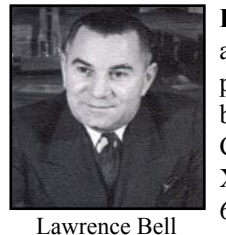

**Lawrence Bell,** born on April 5, 1894, was a U.S. aircraft designer whose experimental X-1 rocketpropelled aircraft in 1947 would be the very first to break the sound barrier. Piloted by U.S. Air Force Capt. Chuck Yeager over the Mojave Desert, the X-1 broke through the sound barrier while traveling 662 miles an hour at an altitude of 43,000 feet. Bell would eventually become synonymous with

Courtesy:Wikipedia

the Vietnam War.

helicopters. His company started building them in 1941. The Bell 47 model was instrumental in the Korean War. Bell is probably best known for the UH-1 Iroquis, first flown in 1956, and the Huey helicopter models which were used extensively throughout

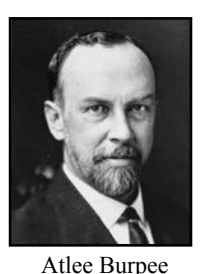

**Washington Atlee Burpee** was expected to become a doctor. His dad and grandfather were quite prominent in medicine, and he was expected to follow. Instead, he created what was to become the world's largest mail-order seed company. The Burpee Seed & Plant Company's website notes, "On leaving medical school in 1876, Atlee established his own mail-order poultry and livestock company. He

began by breeding and selling chickens, dogs, and

Courtesy:Wikipedia

sheep. When his livestock customers told him that they needed a reliable source for quality seed, he was quick to oblige. By 1877, his second year in business, Atlee set about reshaping his enterprise into the celebrated seed company we know today." Burpee Seed Company was receiving 10,000 orders a day by 1915 and had 300 employees. The slogan "Burpee Seeds Grow" was a winning entry in an early advertising contest by his company. Burpee's catalog was the first to use actual photographs of plants instead of hand-drawn illustrations. Burpee was born on April 5, 1858, in the Colony of New Brunswick, British North America.

**Donald Douglas** was an engineer whose company created the DC-8, the first commercial jet airliner, in 1958. The Douglas Aircraft Company produced both military and civil aircraft. He founded Douglas Aircraft in 1921. It later merged with McDonnell Aircraft to create McDonnell Douglas Aircraft Corporation. Under his leadership, the firm became a top-notch company in commercial aircraft design and development. At the beginning of WWII, his aircraft comprised 80% of all commercial aircraft flying at the time. Douglas was born on April 6, 1892.

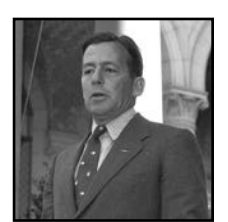

Donald Douglas in 1921. Courtesy: Wikipedia

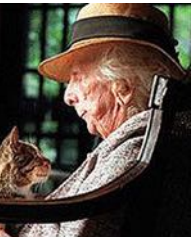

Marjorie S. Douglas Courtesy: Wikipedia

**Born in Minneapolis** on April 7, 1890, Marjorie Stoneman Douglas became known for her outspoken views favoring protection of the Florida Everglades against efforts to drain it and develop it. Her 1947 book, *The Everglades: River of Glass*, described the Everglades as a treasure instead of a swamp. Wikipedia notes, "Upon her death, an obituary in *The Independent* in London stated, "In the history of the American environmental movement, there have been few more remarkable figures than Marjory Stoneman Douglas."

APR

# Historic People You May Not Know

#### **by Kurt Jefferson**

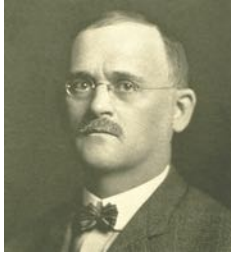

W.K. Kellogg circa 1900 **Source:** Wikipedia.org

**William Keith Kellogg,** born on April 7, 1860, helped change the way the world eats breakfast. He began selling brooms in his hometown of Battle Creek, Mich. Later, he helped his brother run the Battle Creek Sanitarium. Eventually, the Kellogg brothers introduced a method of creating flaked cereals. Kelloggs was one of the first companies to include nutrition labels on their products. They also introduced the idea of including a prize for children inside the ce-

real box. Here's a fun fact: A man named C.W. Post was a guest at the sanitarium. While there, he observed the process of making flaked cereals. He took the idea and made his first million dollars by selling Post breakfast cereals. Wikipedia notes that at the time, "the standard breakfast for the well-off was eggs and meat, while the poor ate porridge, farina, gruel and other boiled grains." The Kellogg brothers changed that by bringing flaked breakfast cereals to the world.

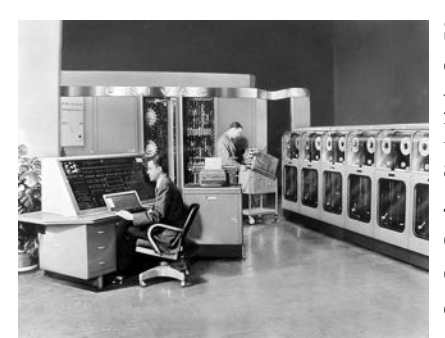

UNIVAC began processing census records at the Eckert-Mauchly Lab at Philadelphia in June 1951. **Source:** Wikipedia.org

**Since you're reading this**  on a computerized device, you might want to thank J. Presper Eckert, an engineer and computer pioneer. With John Mauchly, Eckert created the first programmable, electronic, general-purpose digital computer in 1945 (ENIAC). Later, a team led by Eckert created the first electronic digital computer (UNIVAC) for business purposes in the early 1950s.

While in high school, Eckert would spend afternoons in the lab of TV inventor Philo Farnsworth, outside of Philadelphia. Eckert was born on April 9, 1919.

on April 9, 1901.

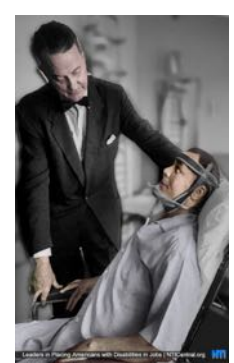

**Howard A. Rusk** is credited with creating a field of rehab medicine, also known as PT or physical therapy. It began when he worked with wounded airmen returning from battle in WWII. Rusk created the first Army Air Forces rehab center at Pawling, New York. Wikipedia notes, "Rusk described it as "a combination of a hospital, a country club, a school, a farm, a vocational training center, a resort and a little bit of home as well." The Army Air Forces eventually opened a dozen

Dr. Howard Rusk with patient Roy Campanella in the late 1950s. **Source:**  Wikipedia.org

similar centers during WWII. Rusk was born

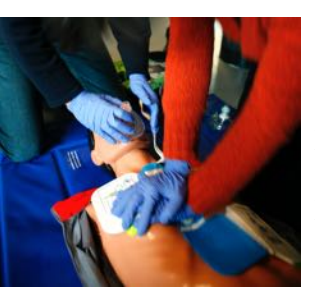

CPR performed during a training session on a mannequin. **Source:** Wikipedia.org

It's known as the "Kiss of Life" or mouth-to-mouth resuscitation. Eventually, it included chest compressions known as CPR or cardiopulmonary resuscitation. The person credited with developing it is Austrian-American doctor Peter Safar. With Dr. James Elam, Safar instructed others to techniques in how to open an airway of an unconscious victim. In 1957, Safar wrote the book *ABC of Resuscitation*, which was used in teaching CPR to

the public. The American Red Cross later adopted Safar's A-B-C system, setting standards for CPR. When his daughter died at age 12 in 1966 from an acute asthma attack, Safar set up one of the first ambulance services in the U.S. He also helped develop early standards for EMT training and education. Safar was born on April 12, 1924.

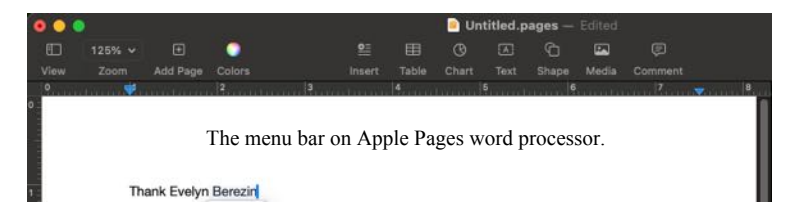

**Remember WordPerfect?** Have you ever used WordPerfect, Google Docs, Microsoft Word, Apple Pages, Ami Pro, ClarisWorks, or Libre Office? Give a salute to Evelyn Berezin. She was born April 12, 1925, in the East Bronx. Most Americans have never heard of her. But Berezin designed the first computer-operated word processor. In 1969, she created the Redactron Corporation along with a revolutionary product called the Data Secretary. There was no screen. It used an IBM Selectric typewriter to input data into a word processor.

#### Founding father and third president of the U.S., Thomas

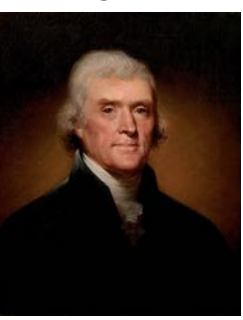

Thomas Jefferson as he appears in a painting created in 1801. **Source:** Wikipedia.org

Jefferson, was born on April 13, 1743, in the British Colony of Virginia. He was the main author of the Declaration of Independence, writing it from a rented home in Philadelphia. Later, Jefferson became the first U.S. secretary of state and the nation's second vice president. His likeness appears on the \$2 bill, his face appears on Mt. Rushmore, his profile has been on the U.S. nickel since 1938, and Jefferson's statue, created in 1947, appears in the Jefferson Memorial.

# Tech News & More You May Have Missed

<span id="page-28-0"></span>**by Kurt Jefferson**

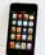

**[PCMag:](https://www.pcmag.com/news/be-careful-these-are-the-most-common-types-of-smartphone-damage) Be Careful-These are the Most Common Types of Smartphone Damage**

**[Forbes:](https://www.forbes.com/advisor/business/software/secure-browsers/) Most Secure Browsers of 2024**

**[PCMag:](https://www.pcmag.com/news/fcc-officially-raises-minimum-broadband-metric-from-25mbps-to-100mbps) FCC Officially Raises Minimum Broadband Metric From 25 Mbps to 100Mbps**

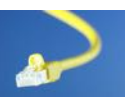

**[Smithsonian Mag: T](https://www.smithsonianmag.com/history/bootleg-king-and-ambitious-prosecutor-who-took-him-down-180972783/)he Bootleg King and the Ambitious Prosecutor Who Took Him Down**

**[Blogging Wizard:](https://bloggingwizard.com/search-engines/) 21 Best Search Engines for 2024–Alternatives to Google Search**

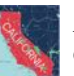

**[Atlas Obscura:](https://www.atlasobscura.com/articles/usa-expanded-ecs) The U.S. Just Expanded the Size of Two Californias**

**[PCMag:](https://www.pcmag.com/news/microsoft-is-injecting-bing-ads-into-google-chromeagain) Microsoft is Injecting Bing Ads Into Google Chrome… Again**

**[Atlas Obscura: A](https://www.atlasobscura.com/articles/how-animals-react-to-an-eclipse)nimal Behavior During a Total Solar Eclipse Is Wild**

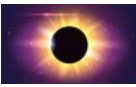

**[Atlas Obscura:](https://www.atlasobscura.com/articles/eclipse-apocalypse-end-of-the-world) No, Eclipses and Other Strange Sights Are Not Signs of the Apocalypse**

**[Atlas Obscura: '](https://www.atlasobscura.com/articles/meatloaf-total-eclipse-of-the-heart)Total Eclipse of the Heart' Was Almost a Meat Loaf Song**

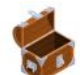

**[Collectors Weekly:](https://www.collectorsweekly.com/articles/an-interview-with-antiques-roadshow-executive-producer-marsha-bemko/) 'Antiques Roadshow' Producer Shares What Goes On Behind the Scenes**

**[The American Scholar: T](https://theamericanscholar.org/tales-from-an-attic/)ales From an Attic**

**[MacRumors:](https://www.macrumors.com/2024/03/14/chrome-real-time-url-protection/) Google Chrome Gains Real-Time URL Protection on Mac and iOS**

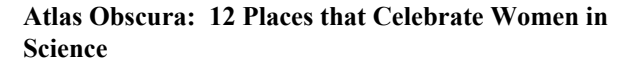

**[PCMag:](https://www.pcmag.com/opinions/10-reasons-2024-is-the-best-time-to-build-your-own-pc) Ten Reasons 2024 is the Best Time to Build Your Own PC**

**[Atlas Obscura: T](https://www.atlasobscura.com/articles/time-travel-oxford-versailles)he Respected Oxford Professors Who Say They Time Traveled**

**[Forbes:](https://www.forbes.com/sites/zakdoffman/2024/03/15/google-chrome-warning-microsoft-windows-10-windows-11-free-upgrade/?sh=7c6b3f11b31c) Google Chrome Warning Issued For All Windows Users**

**[Smithsonian Mag:](https://www.smithsonianmag.com/smart-news/rare-now-extinct-sea-specimens-from-an-18th-century-collectors-lost-trove-have-been-rediscovered-180983947/) Shells From Capt. Cook's Final Voyage Were Rescued From a Dumpster**

**[Collectors Weekly: H](https://www.collectorsweekly.com/articles/how-my-friend-pete-got-on-antiques-roadshow/)ow My Pal Pete Got on 'Antiques Roadshow'**

**[GQ:](https://www.gq.com/story/apple-tv-plus-prestige-dad-tv) How Apple TV+ Cornered the Market on** 

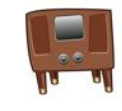

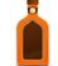

**[Bourbon & Banter:](https://www.bourbonbanter.com/george-remus-kept-prohibition-killing-bourbon/) How George Remus Kept Prohibition From Killing Bourbon**

**[AP:](https://apnews.com/article/britain-crooked-house-pub-fire-destroyed-72973270f770a2623ca5ca26b8d7a310) Cheers to Being Crooked Again. Quirky English Pub Bulldozed After a Fire to Be Rebuilt As It Was**

**[How-To Geek: M](https://www.howtogeek.com/microsoft-office-2024-is-coming/)icrosoft Office 2024 Coming Soon as One-Time Purchase**

**[Atlas Obscura:](https://www.atlasobscura.com/articles/italy-volcano-creates-abandoned-town) A False Volcano Emergency Created This Stunning Abandoned Village**

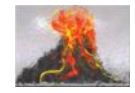

**[Collector's Weekly:](https://www.collectorsweekly.com/articles/bad-photography-and-good-pictures/) Say Cheese! How Bad Photography Has Changed Our Definition of Good Pictures**

**[Smithsonian Mag:](https://www.smithsonianmag.com/science-nature/the-dirty-secrets-about-our-hands-role-in-disease-transmission-180983919/) The Dirty Secret About How Our Hands Spread Disease**

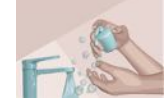

**[Atlas Obscura:](https://www.atlasobscura.com/articles/colonization-antarctica-ice) Gas Trapped in Antarctic Ice Recorded the Mass Death of 56 Million People**

**[PCMag:](https://www.pcmag.com/news/walmart-starts-selling-apple-macbooks-directly-for-the-first-time) Walmart Starts Selling Apple MacBooks Directly for the First Time**

**[Safety Detectives: T](https://www.safetydetectives.com/blog/which-is-the-most-secure-web-browser-to-use-in/)en Most Secure Web Browsers in 2024- Ranked + Rated**

**[The Baffler:](https://thebaffler.com/latest/how-covid-changed-nursing-mcallen?) How Covid Changed Nursing**

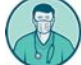

**[Atlas Obscura:](https://www.atlasobscura.com/articles/sweden-female-adventurer-aina-cederblom) The Swedish Female Adventurer Who Sailed Solo Around the World**

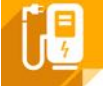

**[PCMag:](https://www.pcmag.com/news/wireless-ev-charging-tests-achieve-breakthrough-96-efficiency) Wireless EV Charging Tests Achieve 'Breakthrough' 96% Efficiency**

**[Tech.co:](https://tech.co/news/what-is-ai-glossary) What is AI? A-to-Z Glossary of Essential AI Terms in 2024**

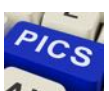

**[PC Mag:](https://www.pcmag.com/articles/how-to-organize-photos) The Two Simplest, Most Effective Ways to Organize Your Photos**

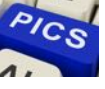

**[Atlas Obscura:](https://www.atlasobscura.com/articles/mad-stones-rabies-cure-eerie-feeling) The Tale of the Mad Stone, the One-Time'Cure' for Rabies**

**[PC Mag: R](https://www.pcmag.com/articles/readers-choice-2024-laptop-and-tablet-brands)eaders' Choice 2024-The Top-Rated Laptop and Tablet Brands**

**[PCWorld:](https://www.pcworld.com/article/2258181/hey-everyone-its-time-to-switch-to-windows-11.html) (If You Use Windows) Hey Everyone: It's Time to Switch to Windows 11**

**[Collectors Weekly:](https://www.collectorsweekly.com/articles/how-vinegar-valentines-infused-love-letters-with-a-bitter-twist/) How Vinegar Valentines Infused Love Letters With a Bitter Twist**

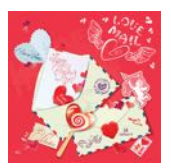

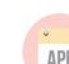

**"Prestige Dad TV"**

# <span id="page-29-0"></span>Time Machine: Going Back in time

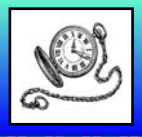

### From the U.S. Library of Congress photo collection and other sources

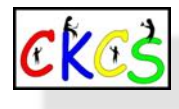

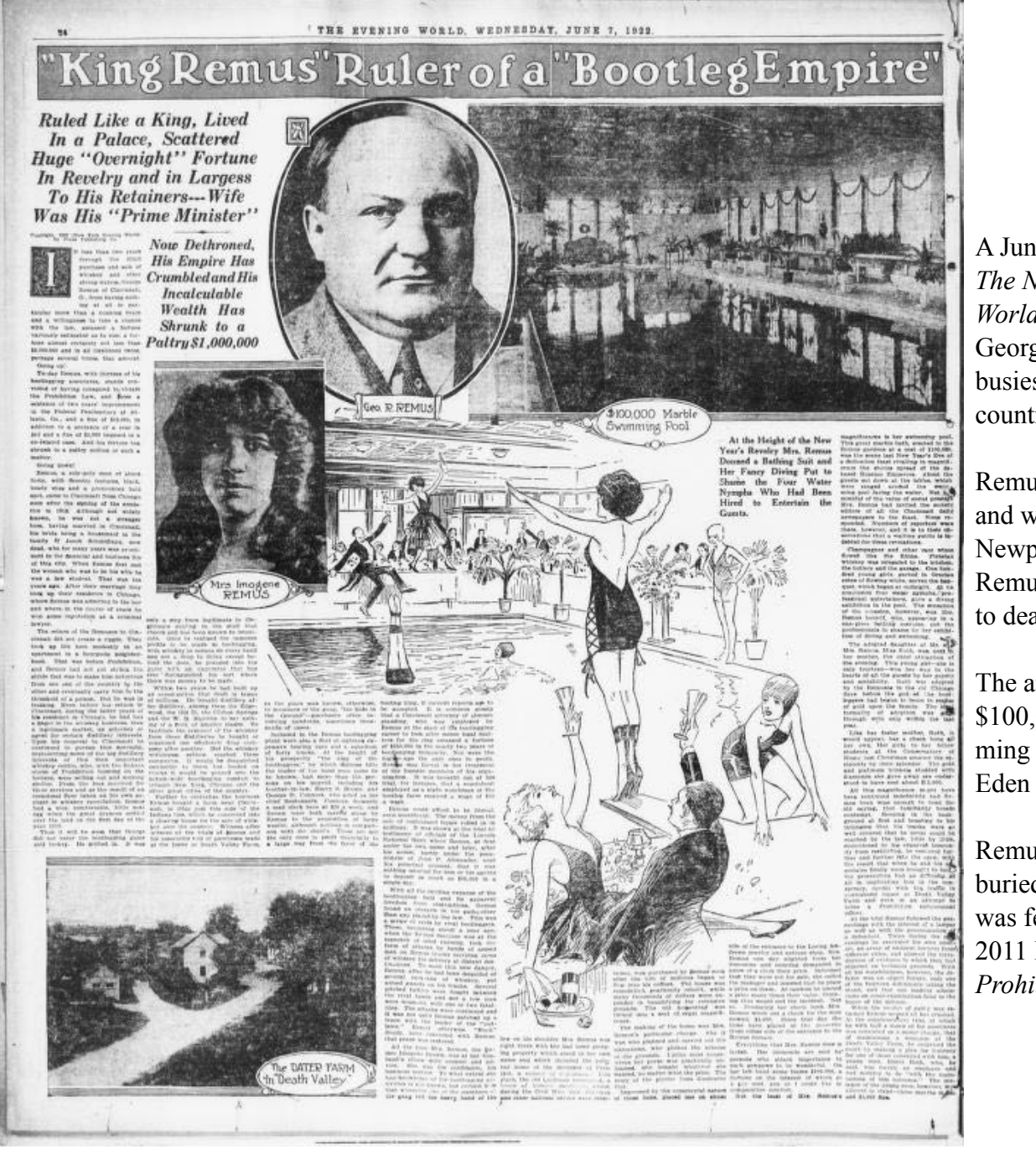

A June 1922 news article in *The New York Evening World* detailing the life of George Remus, one of busiest bootleggers in the country during Prohibition.

Remus lived in Cincinnati and was married in Newport, Ky., to Imogene Remus, whom he later shot to death.

The article pictures the \$100,000+ marble swimming pool in the couple's Eden Park Cincinnati home.

Remus died in 1952 and is buried in Falmouth. Remus was featured in Ken Burns's 2011 PBS documentary, *Prohibition.*

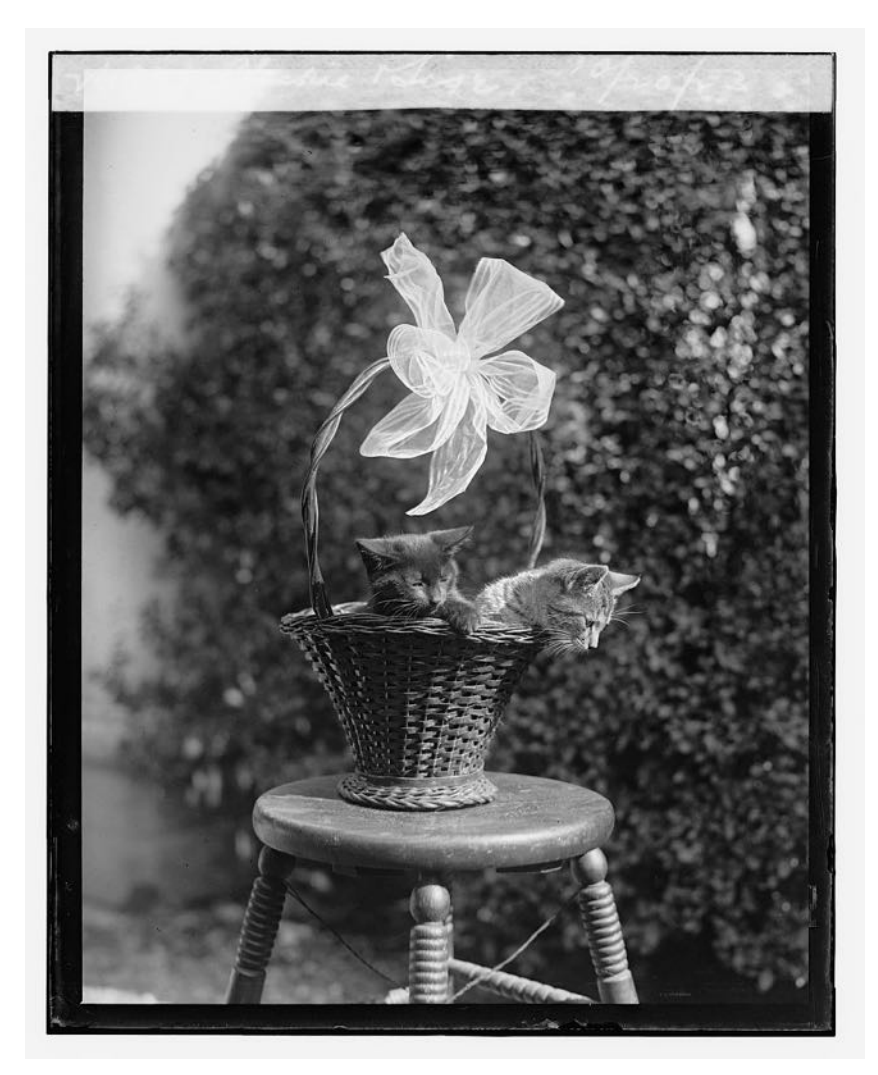

Blackie & Tiger, two of the cats owned by President Calvin Coolidge.

Photo taken: Oct. 20, 1923.

Photographer: Unknown

From a glass negative.

Ten St. Bernard dogs sit on four tier pedestals.

Photo taken: around 1886.

Photographer: Unknown

From the Library of Congress Circus & Shows (Animal Acts collection.)

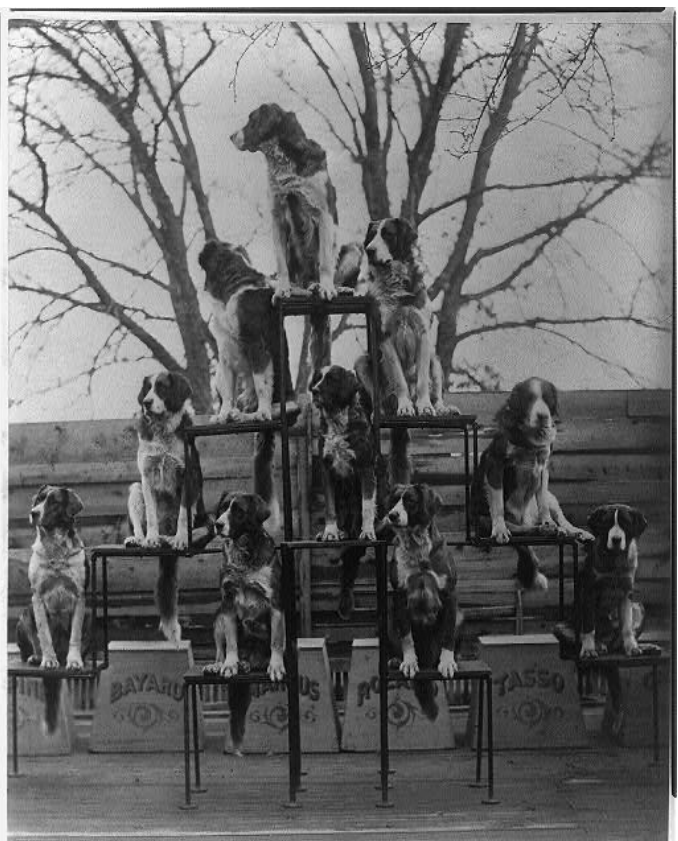

APR

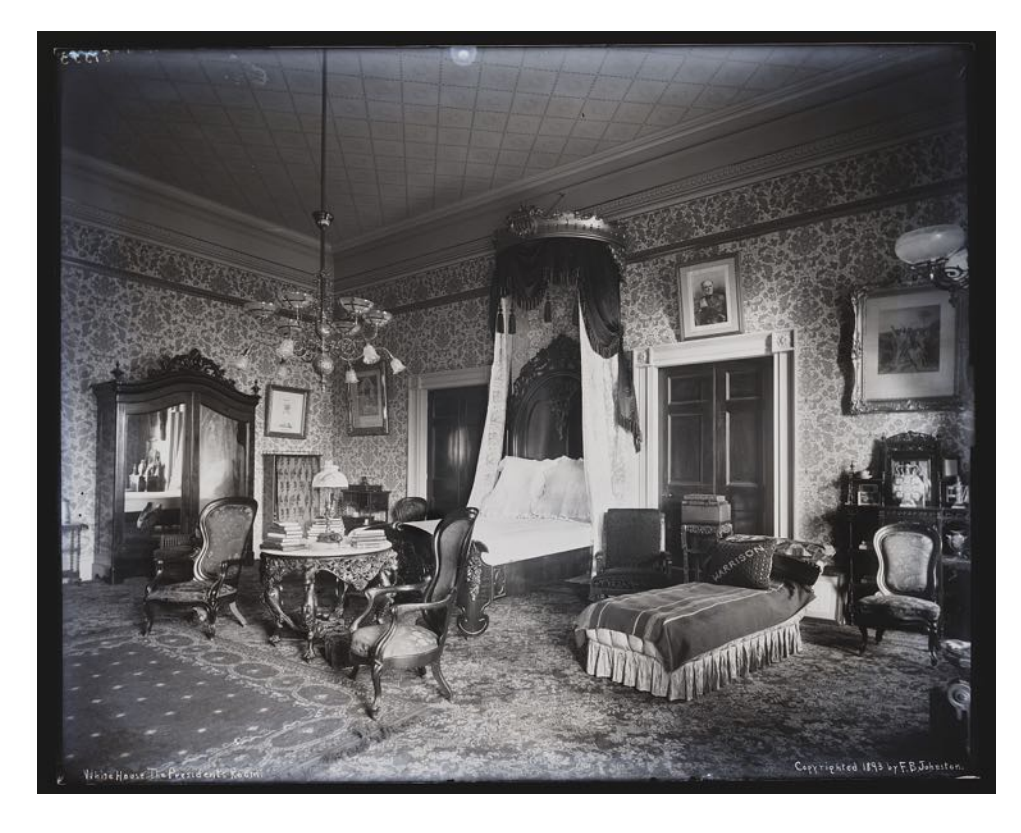

The President's Bedroom in the 1890s.

The presidential bedroom at the White House in Washington, D.C., in the 19th century. This was President Benjamin Harrison's bedroom. He served as the 23rd president from 1889 to 1893.

Photo taken: believed to be 1891.

Photographer: Francis Benjamin Johnston (1864–1952)

From a glass negative.

President Theodore Roosevelt giving a speech outdoors to a group in Colorado.

Photo taken: about 1905.

Photographer: Unknown.

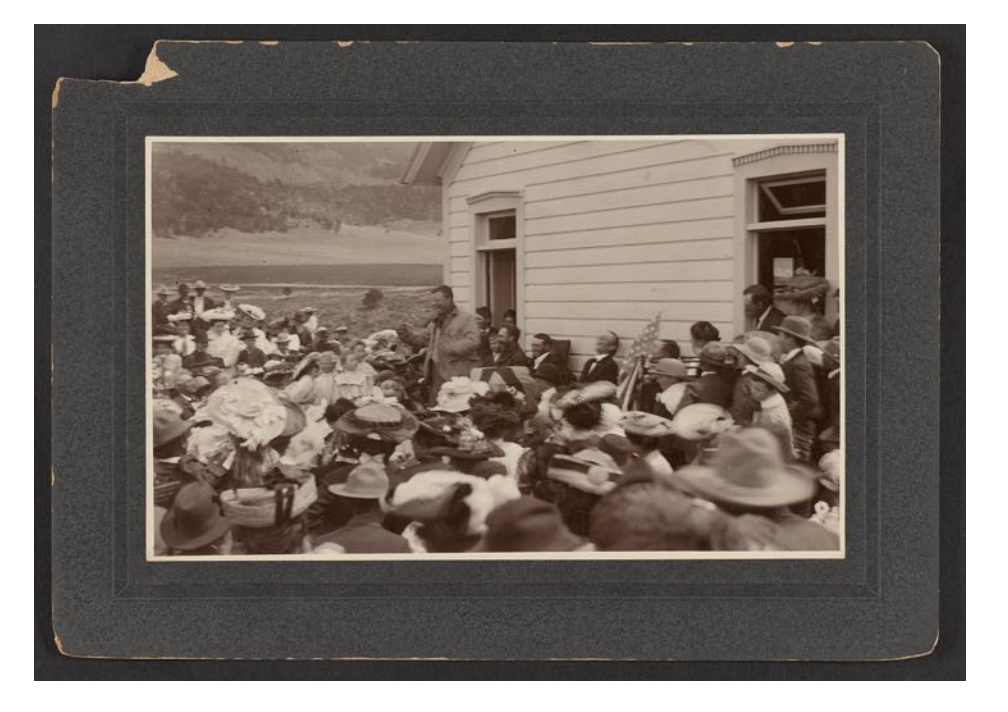

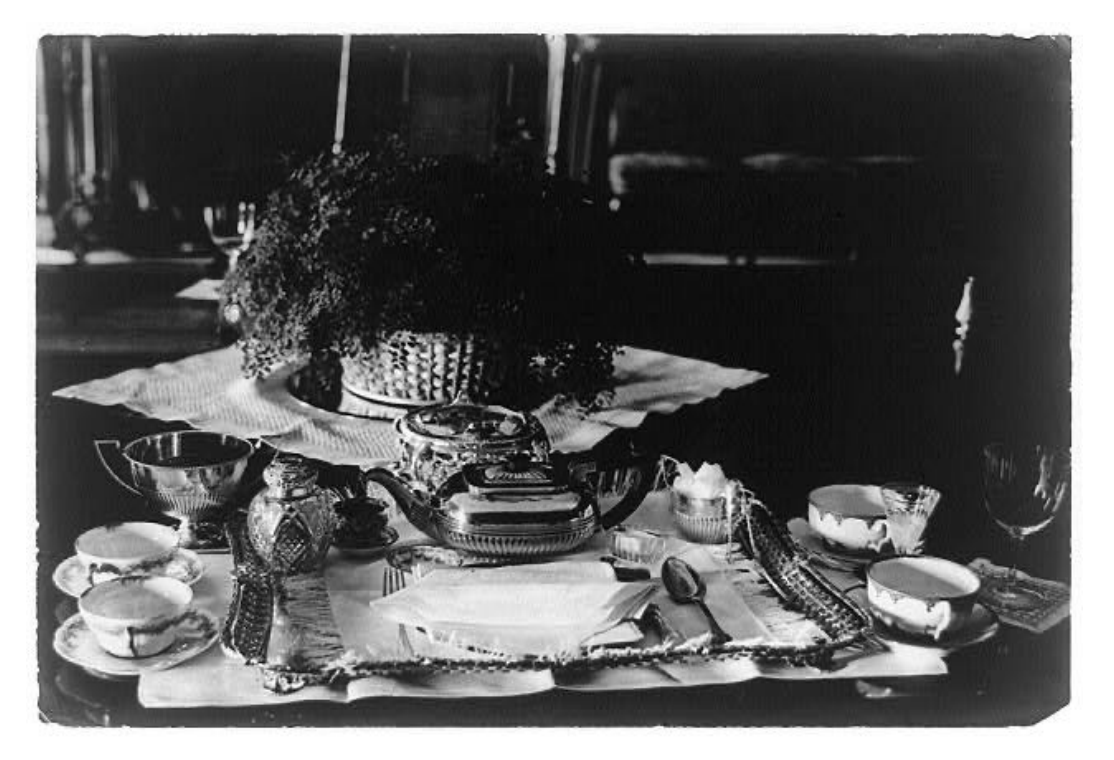

Breakfast Fit for a President

The table set for President Theodore Roosevelt at the White House.

Photo taken: 1903 Photographer: Unknown.

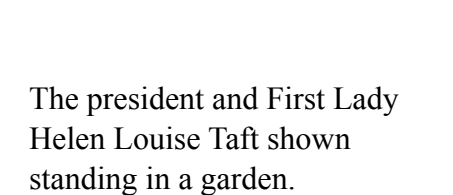

Taft was president between 1909 and 1913. He was born in Cincinnati in 1857.

Photographer: Brown Brothers

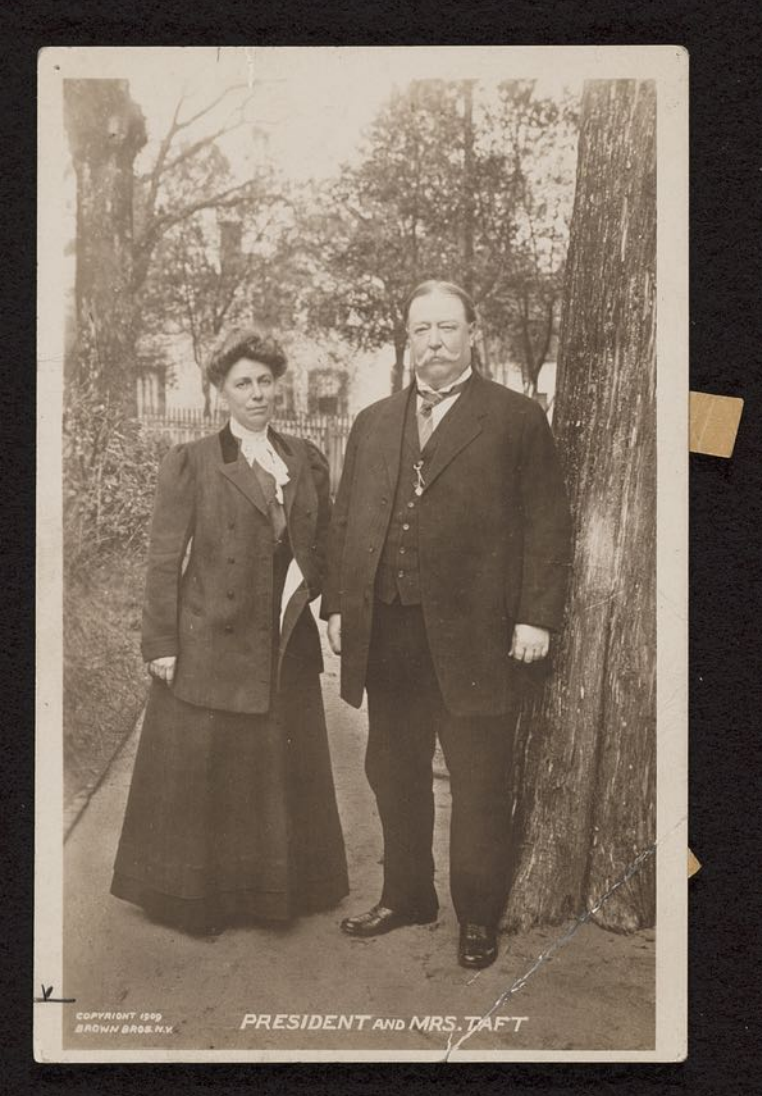

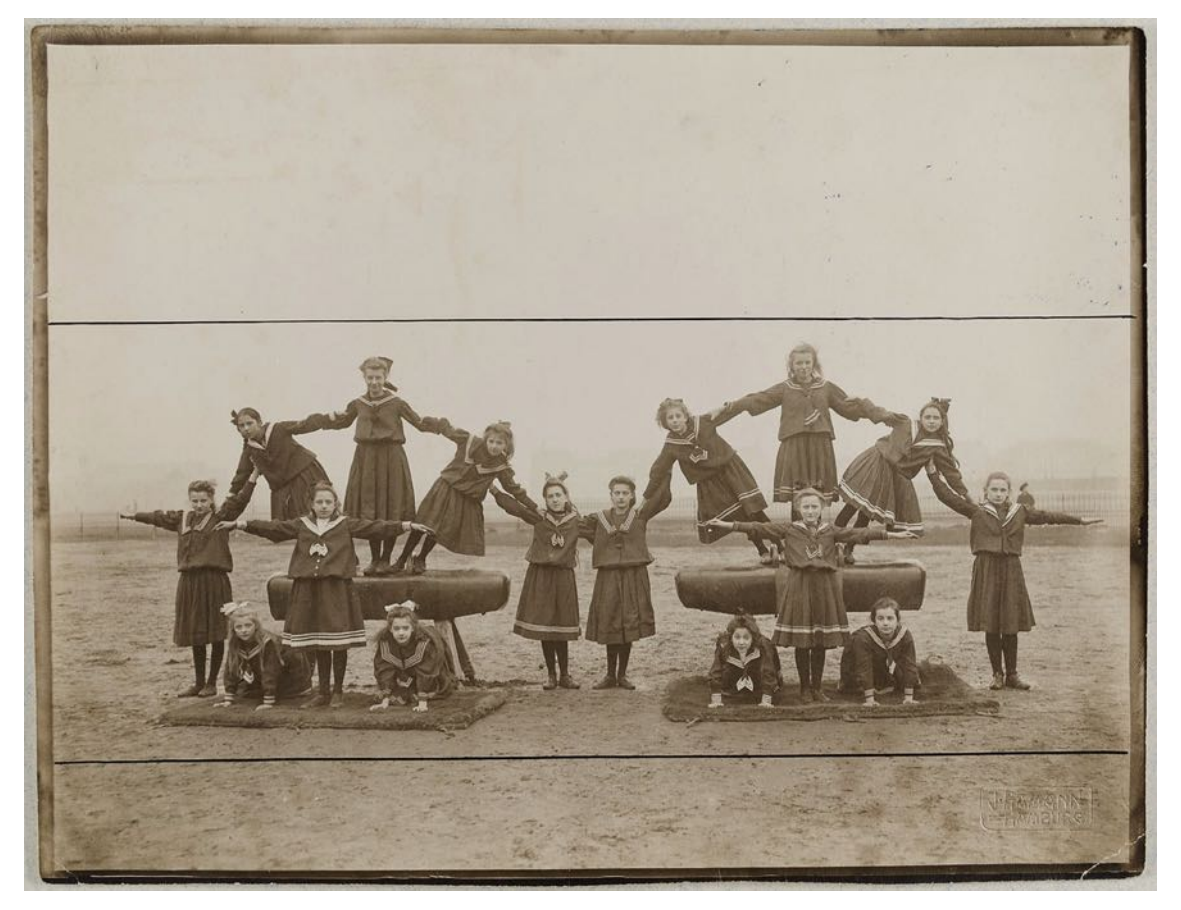

#### German Girls Shaping a Human Pyramid

Girls were members of Hamburg's St. Pauli Gymnastics Society.

Photographer: Heinrich Hamann

Photo taken: circa 1902.

Source: publicdomainreview.org

German Men Shaping a Human Pyramid

The men pictured were members of Hamburg's St. Pauli Gymnastics Society.

Photographer: Heinrich Hamann

Photo taken: circa 1902.

Source: publicdomainre-

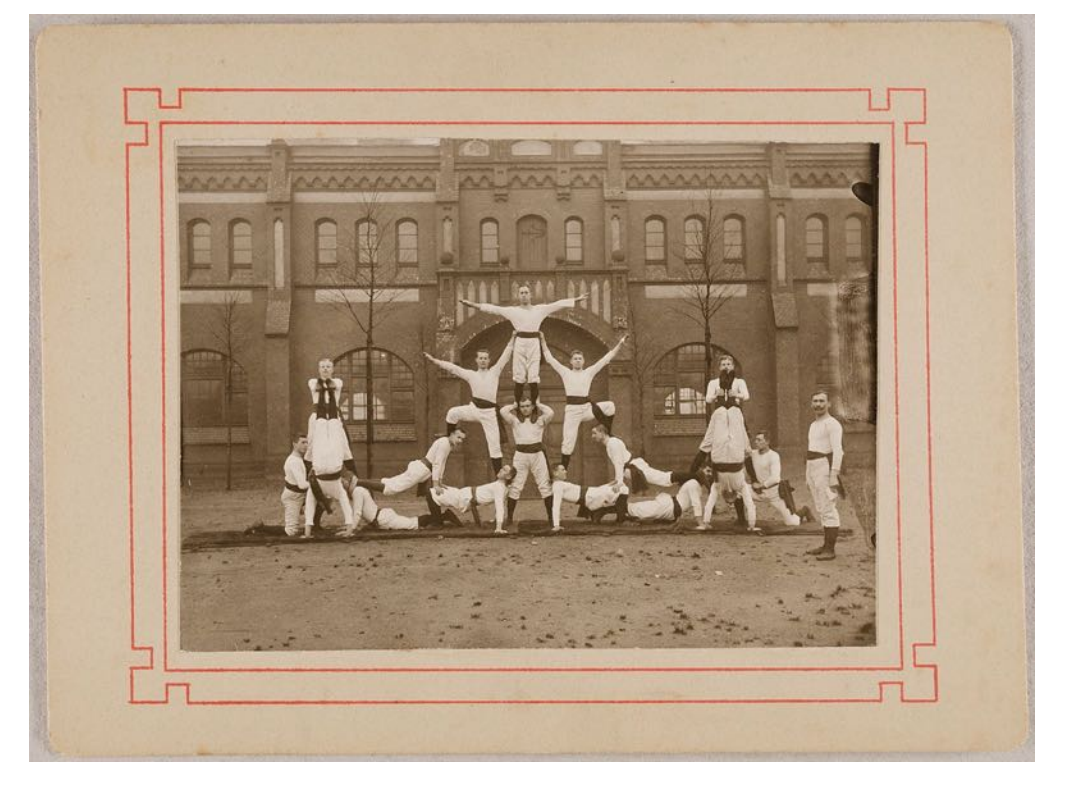

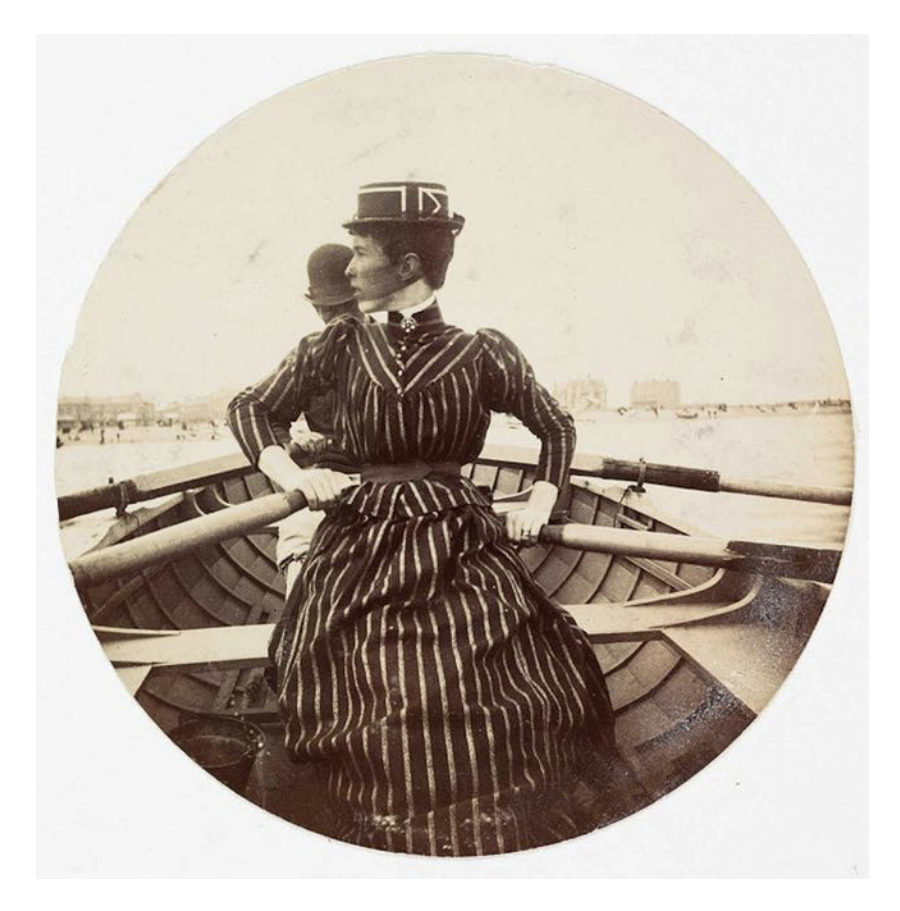

#### **Here's how you row a boat!**

The photographer uses a Kodak camera (a leather-covered wooden box, according to publicdomain.org) to snap a photo of a woman and man rowing. The website notes that popular photography began 120 years ago when American George Eastman invented his simple-to-use camera. Kodak's slogan was "You press the button, we do the rest."

#### **Antarctic explorer Ernest**

**Shackleford** led three separate British expeditions to Antarctica. He was born in Ireland in 1874. When he was ten, his family moved to England.

During the Nimrod Expedition from 1907-1909, Shackleford and his crew traveled farther south (88º 23' South latitude) than had occurred before. They were just over 112 miles from the South Pole.

Photo taken in 1904.

From the National Library of Norway.

Courtesy: Wikipedia.

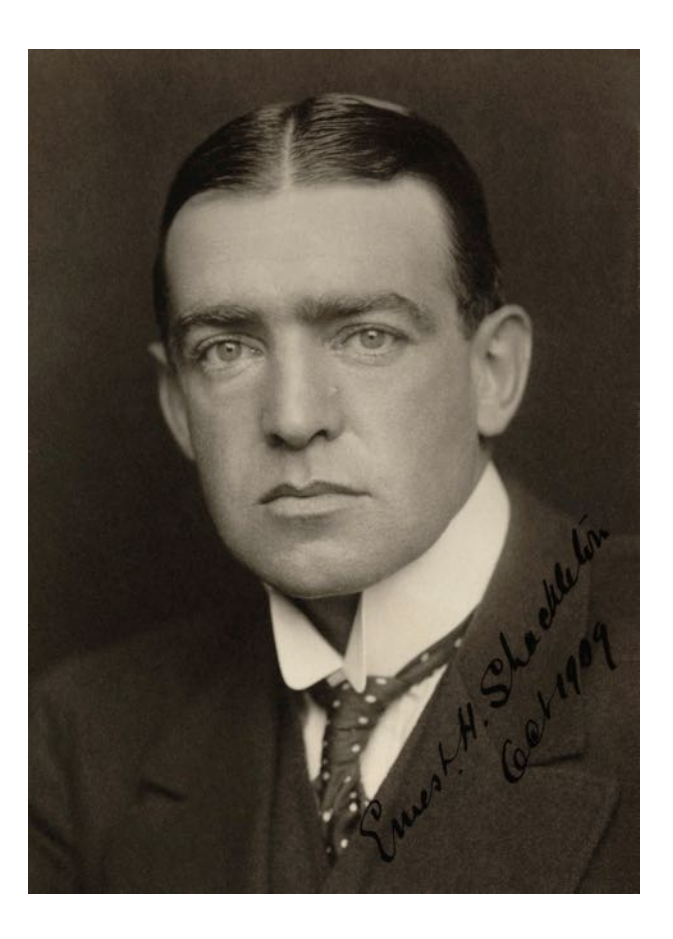

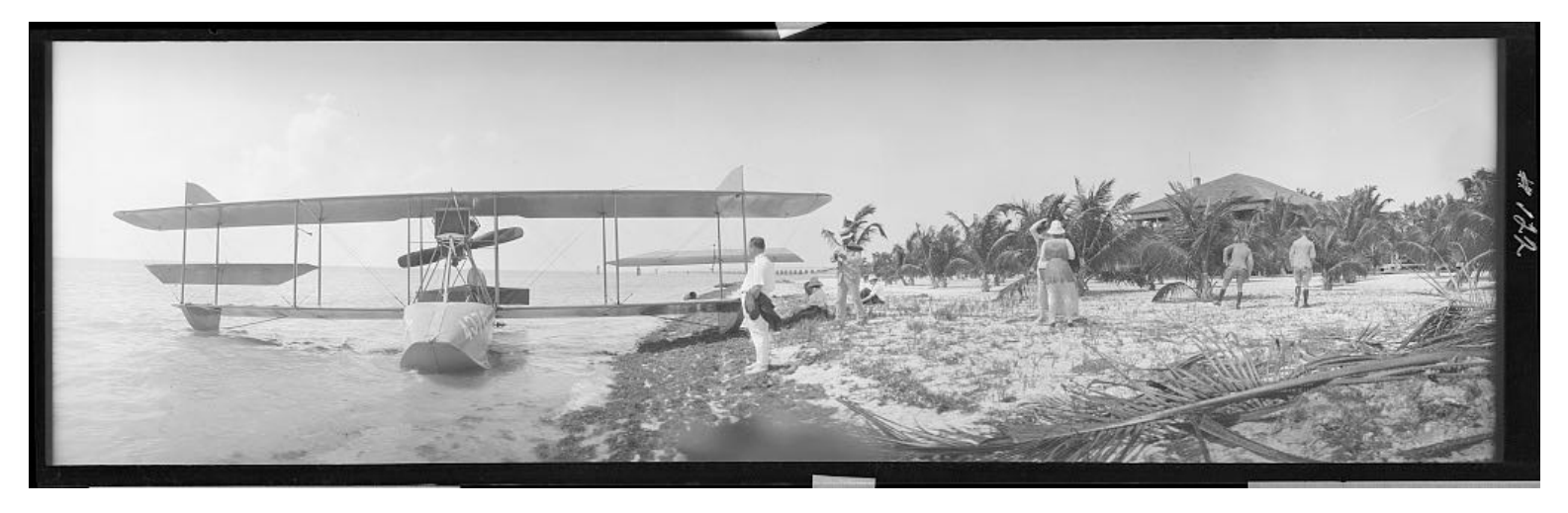

A Curtis flying boat on the shore in the Florida Keys. A version of the Curtis flying boat was the first to make a transatlantic flight and was used by the U.S. Navy.

Photo taken: Between 1914 and 1929. Photographer: Albert M. Price (1873–1957)

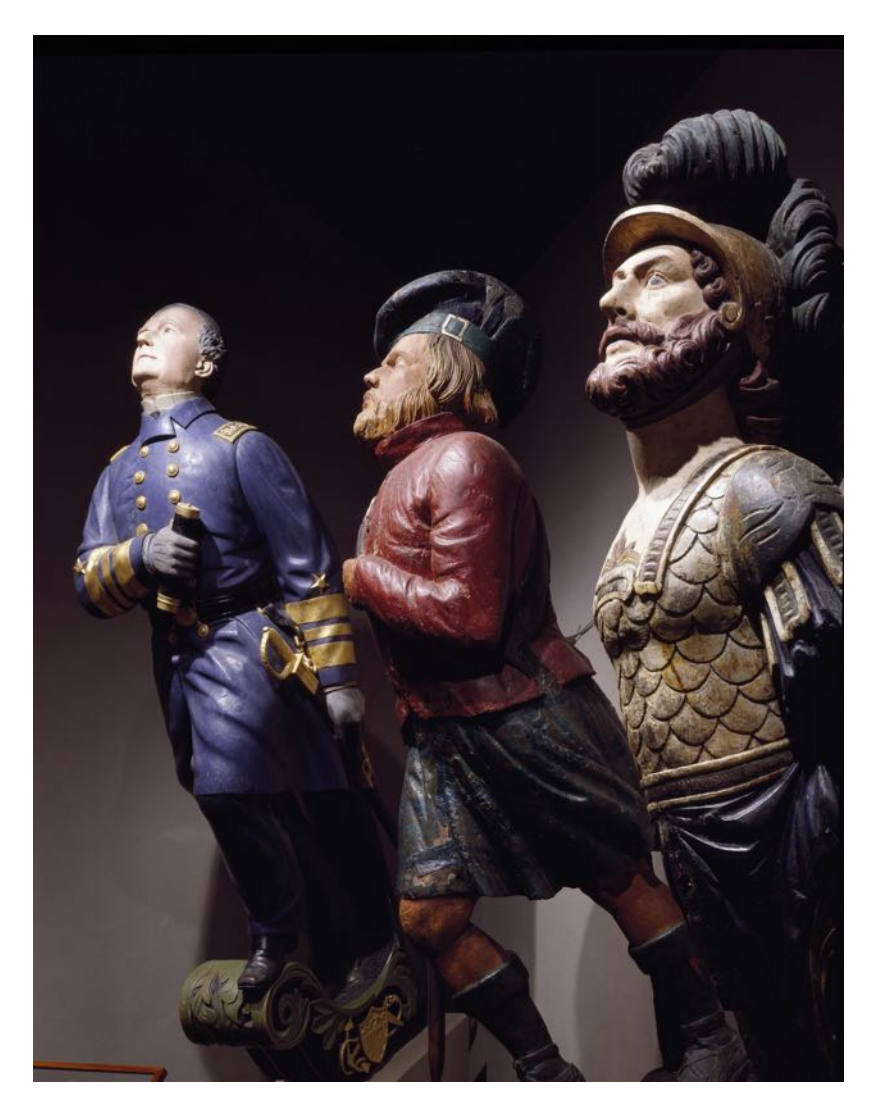

A collection of wooden ship's figureheads featured at the Mystic Maritime Museum in Mystic, Connecticut. Figureheads were located at the bow (front) of ships between the 16th and 20th centuries. In Germany, Belgium, and the Netherlands, it was once believed that spirits/faeries lived in the figureheads.

Photo taken: Between 1980 and 2006

Photographer: Carol M. Highsmith  $(1946-)$ 

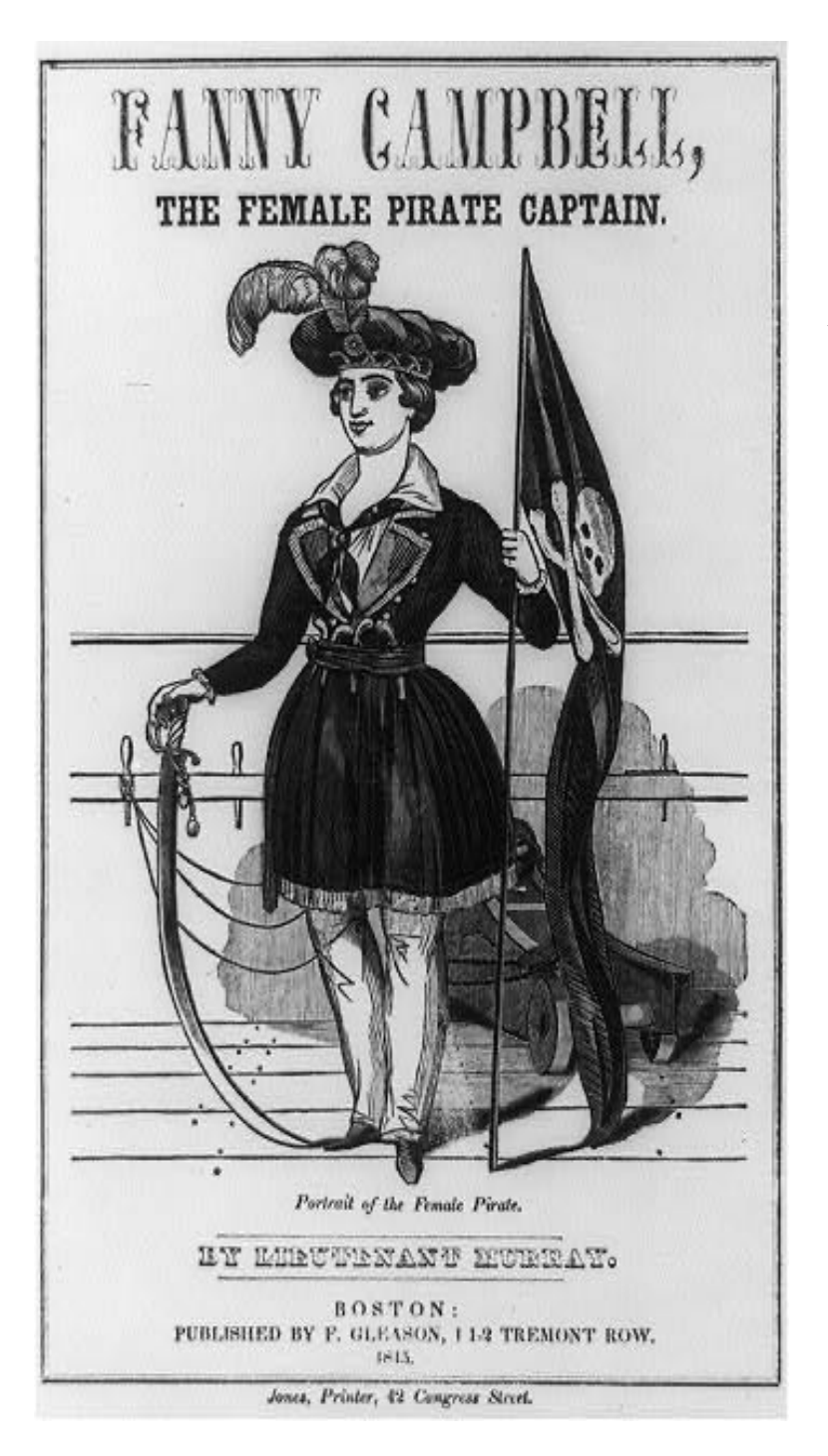

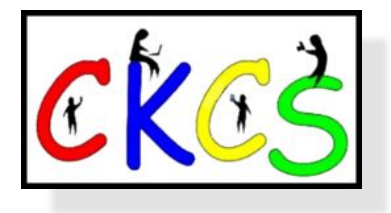

*Fanny Campbell, the Female Pirate Captain: A Tale of the Revolution* was a popular book written in 1844 by Maturin Murray Ballou. The character remained popular many years after the book was published. It details the circumstances surrounding a woman who takes to the sea to rescue her fiancé and commands a pirate ship.

Right before the American Revolution, Fanny's fiancé, William, along with ten other Americans, are captured and put in irons on a British ship headed for Cuba. Fanny decides to dress like a man, calls herself Channing, and becomes a deckhand on the *Constance*, the ship carrying William.

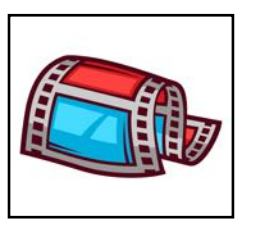

**Before you leav**e Time Machine, here's a page from **[boredpanda](https://www.boredpanda.com/vintage-history-retro-photos/)** with 50 Interesting Historical Photos. Hope you enjoy them.

**But wait-there's more.** Here's an additional 50 must-see historical images from **[boredpanda.](https://www.boredpanda.com/cool-old-pictures/)** 

#### <span id="page-37-0"></span>A Mixture of Links For Your Enjoyment

**By Kurt Jefferson**

**[Atlas Obscura:](https://www.atlasobscura.com/articles/youngest-and-oldest-states-usa?mc_cid=6473a3a7db) Which States in America Have the Oldest and Youngest People?** 

**[YouTube:](https://www.youtube.com/watch?v=-ni_PWxrsNo) Former NSA Hacker Reveals Five Easy Ways to Protect Yourself Online**

**[Atlas Obscura:](https://www.atlasobscura.com/articles/why-clouds-vanish-during-solar-eclipses) Why Clouds Vanish During Solar Eclipses**

**[YouTube:](https://www.youtube.com/watch?v=hqKafI7Amd8) Top Hacker Shows Us How It's Done (TedTalk)**

**[Atlas Obscura:](https://www.atlasobscura.com/articles/when-did-dogs-become-our-best-friends) When Did Dogs Become Our Best Friends?**

**[Mel Magazine: H](https://melmagazine.com/en-us/story/how-to-protect-your-home-from-burglars-according-to-burglars)ow to Protect Your Home From Burglars, According to Burglars**

**[YouTube:](https://www.youtube.com/watch?v=DMHMOQ_054U) The Four Phases of Retirement**

**[Atlas Obscura:](https://www.atlasobscura.com/articles/castello-plan-map-new-york-history) This New York City Map is Full of Dutch Secrets**

**N[PR:](https://www.npr.org/sections/goatsandsoda/2023/10/24/1207489490/long-covid-brain-fog-may-originate-in-a-surprising-place-say-scientists) Long COVID Brain Fog May Originate in a Surprising Place, Say Scientists**

**[Popular Science:](https://www.popsci.com/science/hypothalamus-brain-regulation/) Your Brain's 'Master Switchboard' is an Unappreciated Marvel**

**N[erd Wallet: H](https://www.nerdwallet.com/article/taxes/tax-filing)ow to File Taxes–2024 Tax-Filing Guide**

**[Contact Senators: 7](https://contactsenators.com/articles/kentucky-facts/)2 Kentucky Facts & Weird Laws**

**[PCMag: H](https://www.pcmag.com/news/how-to-get-the-best-amazon-deals-and-discounts)ow to Get the Best Amazon Deals & Discounts**

**[PetKeen: T](https://petkeen.com/most-popular-cat-breeds/)he 11 Most Popular Cat Breeds in 2024**

**[Goodreads:](https://www.goodreads.com/blog/show/2291?rto=x_gr_e_nl_mystery&ref_=pe_3652430_626439600) 72 of the Most Popular Mysteries & Thrillers of the Past Three Years** (From 2022)

**[Ars Technica: "](https://arstechnica.com/gadgets/2024/03/windows-current-disk-formatting-ui-is-a-30-year-old-placeholder-from-windows-nt/)Temporary" Disk Formatting UI from 1994 Still Lives On in Windows 11**

**[TechRadar:](https://www.techradar.com/how-to/50-ipad-tips-and-tricks) 50 iPad Tips & Tricks**

# Spring is finally here.

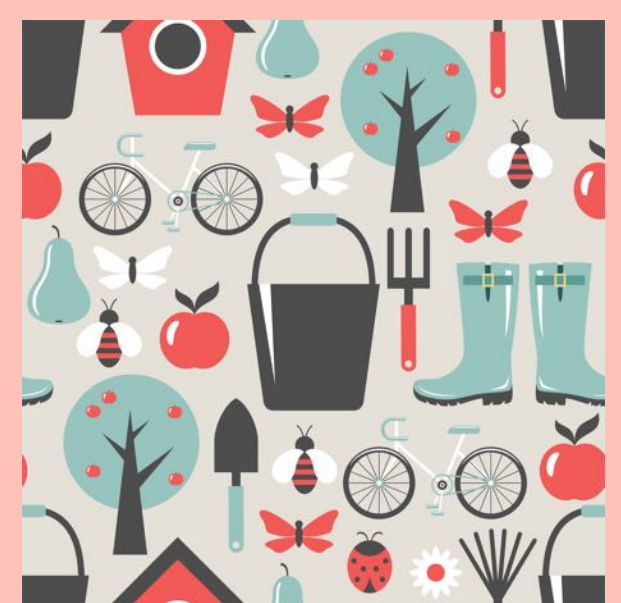

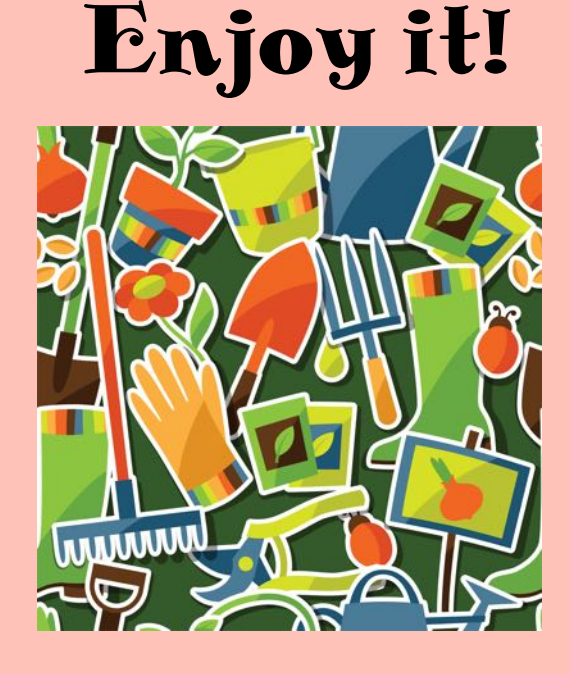

Today.

### <span id="page-38-0"></span> **What Are You Reading? I Just Finished** *The Ghosts of Eden Park.*

#### **by Kurt Jefferson**

Bootlegger George Remus, who lived in Cincinnati, became so wealthy that he bought ultra-expensive party favors for men and women attending the

events at his Eden Park home.

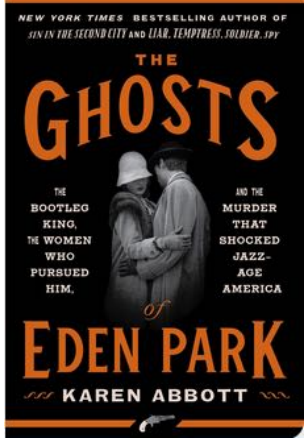

Men received diamond jewelry while their wives drove away in brand new Pontiacs. Remus, his second wife, Imogene, and guests swam in their \$100,000+ indoor home swimming pool.

Welcome to the world of Prohibition. By the summer of 1921, Remus owned 35% of all of the liquor in the U.S. Men at the Justice Department hired prosecutor Mabel Walker Willebrandt to deal with Prohibition lawbreakers. There's a problem, though. Corruption ran rampant. Remus was paying the "law" to look the other way as he bought and sold whiskey throughout the nation.

Goodreads writes "Pioneering prosecutor Mabel Walker Willebrandt is determined to bring him down. Willebrandt's bosses at the U.S. Attorney's office hired her right out of law school, assuming she'd pose no real threat to the cozy relationship they maintain with Remus. Eager to prove them wrong, she dispatches her best investigator, Franklin Dodge, to look into his empire. It's a decision with deadly consequences…"

In his early years, Remus began working at a pharmacy to support his family due to his father's alcoholism. Back in the 20s, pharmacies were allowed to dispense alcohol as a "medicinal remedy." Remus worked his way up and eventually owned several pharmacies. That was a key, unlocking the door to the illegal liquor business.

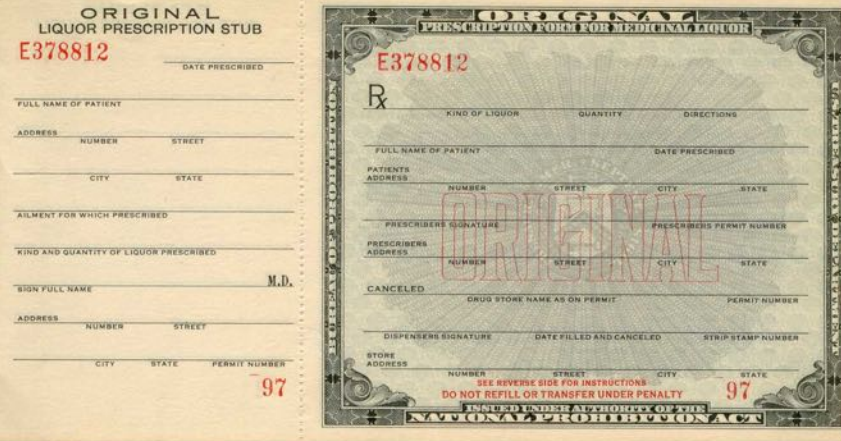

A Prohibition-era prescription form used by doctors and pharmacists to prescribe alcohol to patients. These forms were worth gold to bootleggers because it would allow them to earn massive profits. **Courtesy: Wikipedia**

39 of 41 As **[Smithsonian Mag](https://www.smithsonianmag.com/history/during-prohibition-your-doctor-could-write-you-prescription-booze-180947940/)** writes, "During Prohibition, the U.S. Treasury Department authorized physicians to write prescriptions for medicinal alcohol. Licensed doctors, with pads of government-issued prescription forms, like the one shown here, advised their patients to take regular doses of hooch to stave off a number of ailments—cancer, indigestion and depression among them. This privilege was one of the few legal exceptions to the 13-year ban on the production, sale and distribution of alcohol, initiated in 1920 by the 18th Amendment. The National Prohibition Act, which enforced the ban, also allowed farmers to produce wine for their own consumption and priests, ministers and rabbis to serve it during religious ceremonies."

Author Daniel Okrent, who wrote *Last Call: The Rise and Fall of Prohibition* notes, this was mostly bogus. He noted that it was really a way for some doctors and pharmacists to make extra money. Remus bribed local authorities in Ohio and Kentucky to illegally obtain the prescription forms for medicinal liquor. Those forms allowed him to become wealthy as he opened pharmacies in northern Kentucky and Ohio that were merely fronts to obtain illegal alcohol.

I have spoken to friends of folks who grew up in Cincinnati. Even people who lived in the Queen City had never heard of Remus. Plenty of folks are unfamiliar with what occurred in this region back in the roaring 20s. That's one good reason to read (or listen to) this book.

**[Julie wrote](https://www.goodreads.com/review/show/2802623854?book_show_action=false&from_review_page=1)** in Goodreads, *I admit, by the time I turned the final page, I was shaking my head in disbelief. This is one bizarre story and will take readers on a wild roller coaster ride through prohibition and the politics of the day. But mostly this is one of the most entertaining true crime books I've read.*

Toni wrote, *This is a must read in Cincinnati, where I've lived for the past 27 years.*

Bill Riggs wrote in GoodReads, *Excellent true crime story from the Prohibition era. Abbott's writing is like an epic historical novel and you forget that you're reading nonfiction. Interesting, riveting and informative- highly recommended!*

Dave Schoettinger wrote about from person angle: *I got ahold of this book because its narrative occurred in Cincinnati during the 1920s. My father was born in Cincinnati in 1921 so I felt a personal connection to the Bootleg King, not because I'm a heavy boozer, but because I could imagine my father as a small child living a few miles away from the action.*

Beth Cato wrote, *I never cease to be amazed by the innovations and machinations perpetuated by bootleggers during Prohibition, and wow does this book bring an incredible drama to light. George Remus was a corporate powerhouse out of Cincinnati. Once a lawyer known for courtroom histrionics, he switched his focus to dominating the illicit liquor trade throughout the Midwest. He accumulated incredible wealth and prestige…*

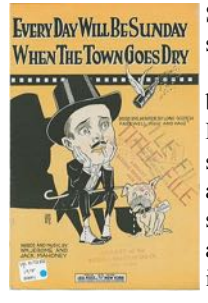

Sheet music for the Prohibtion-era song, *Every Day Will Be Sunday When the Town Goes Dry.* Music by William Jerome and Jack Mahoney, words by Jerome. This song was recorded by a number of artists in the 1920s, including singer Edward Meeker. It was an anti-Prohibition song published in 1918.

APR

# <span id="page-39-0"></span>Spring Has Sprung. Enjoy a Good Book.

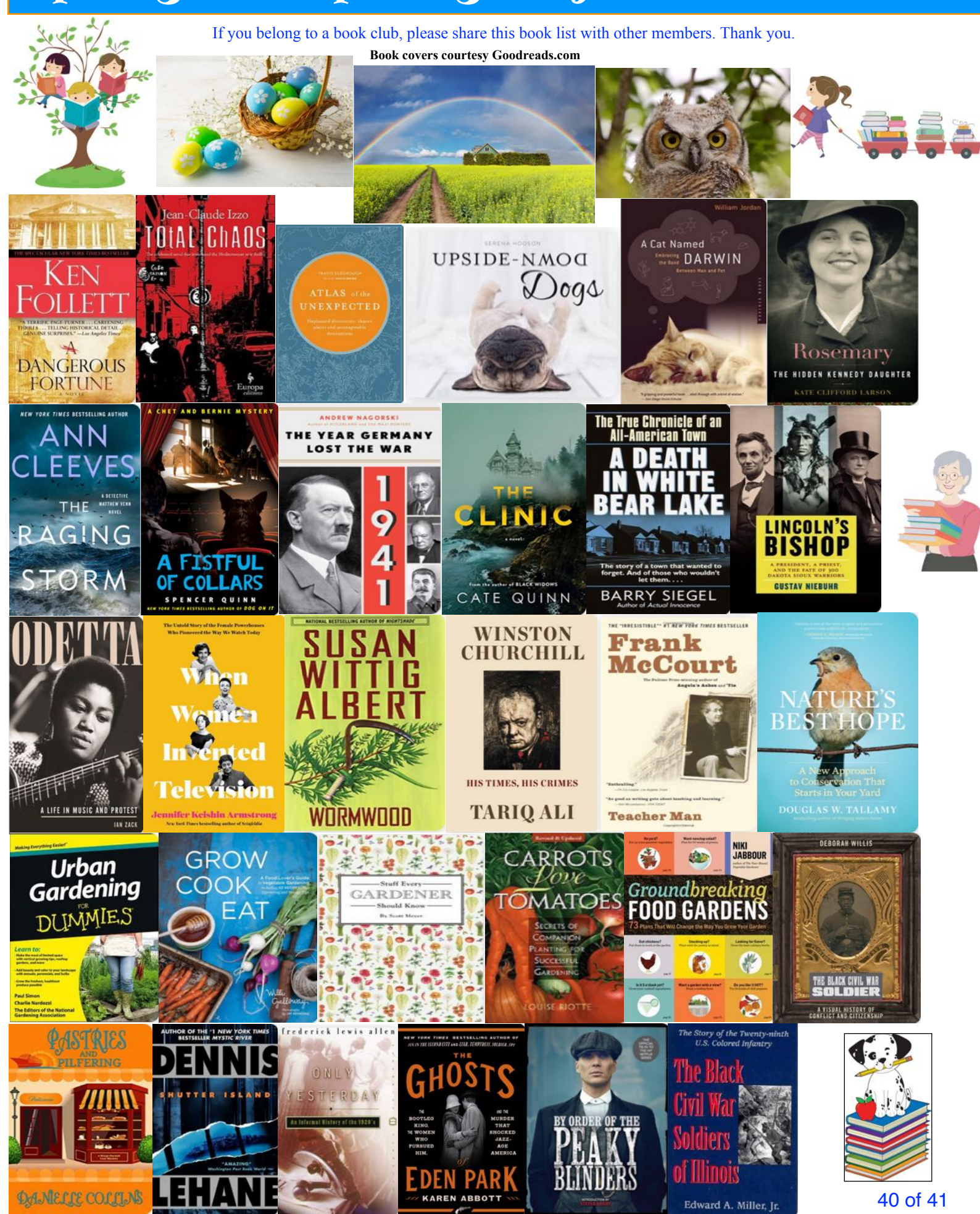

# Veos and Mor

<span id="page-40-0"></span>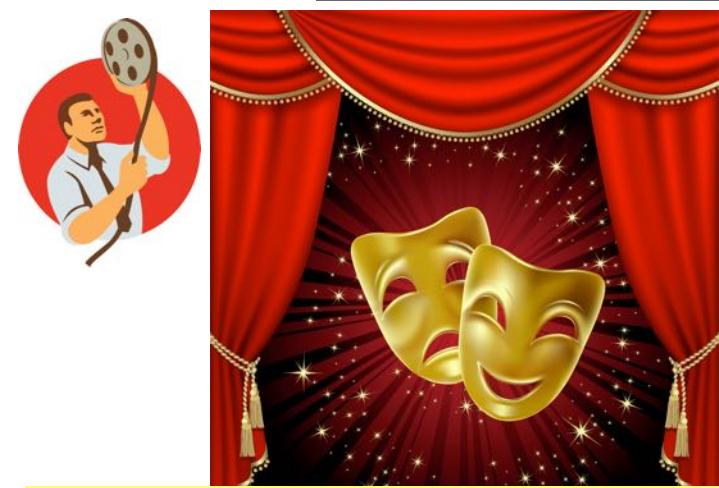

Remember – these are hyperlinks. Click on the website links to go to that YouTube video.

**[70s One Hit Wonders](https://www.youtube.com/watch?v=ovOdx4yydEM&list=PLdl7lj9IwWtEX-iSYMkvH7ER-9mrcCtPn)**

**[One Hit Wonders of the 70s](https://www.youtube.com/watch?v=i2ET8V0hXkU)**

**[Bach Effect: What the GREATS Hear That You Don't](https://www.youtube.com/watch?v=UNgrH8u-IIc)**

**[Top 20 Acoustic Guitar Intros of All Time](https://www.youtube.com/watch?v=9UNuqYFP-pM)**

**[Five Things Every Beginner Guitarist SHOULD Learn](https://www.youtube.com/watch?v=2FTndcu891g)**

**[Woman in Love by Barbara Streisand](https://www.youtube.com/watch?v=hQLGCX8D-1Y)**

**[Careless Whisper by George Michael](https://www.youtube.com/watch?v=hQLGCX8D-1Y)**

**[Waterloo by ABBA](https://www.youtube.com/watch?v=Sj_9CiNkkn4)**

**[Charlie Pride Greatest Hits](https://www.youtube.com/watch?v=h0mk4RTRxUE)**

**[Patsey Cline 12 Greatest Hits](https://www.youtube.com/watch?v=unZdk_8gu7Q)**

**[1969: All 16 Songs that Charted #1](https://www.youtube.com/watch?v=ri_WtVbVTU4)**

**[1969: All 16 Songs that Charted #1, part 2](https://www.youtube.com/watch?v=jbdIOUc0P2k)**

**[The Lord's Prayer, major hit for Sister Janet Mead in 1973](https://www.youtube.com/watch?v=zUg8B1VA0Bs)**

**[Day by Day, Godspell \(1973\)](https://www.youtube.com/watch?v=ekoHxB4idmg)**

**[Top 50 Best Hanna Barbera Opening Themes](https://www.youtube.com/watch?v=L8RHVd5dg_A)**

**Top 100 N[ovelty Songs \(1953-2023\)](https://www.youtube.com/watch?v=hWZ-qJRBLEM)**

**[Classic TV Commercials from the 60s and 70s](https://www.youtube.com/watch?v=6L8LjQRk9w4)**

**[Child Prodigies \(ABC-TV](https://www.youtube.com/watch?v=Y3Fu1x1Uubg) News Clip)**

**[Child Prodigies \(60 Minutes, Australia\)](https://www.youtube.com/watch?v=K14o0Cpt3lA)**

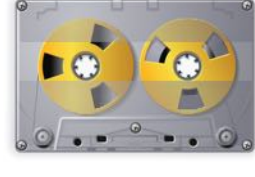

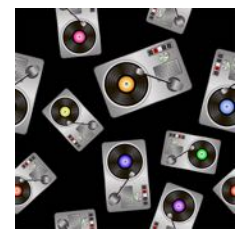

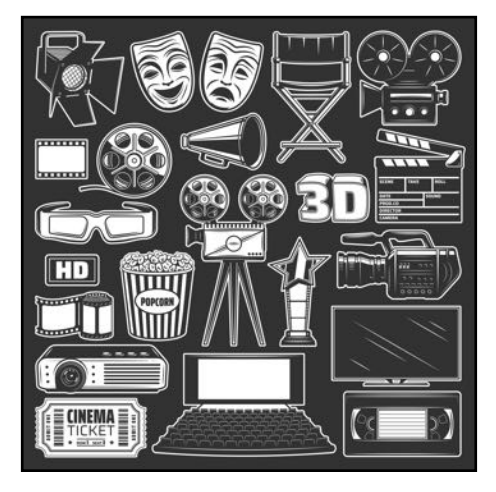

**[Self-Driven 12-Year-Old is a Maths Genius](https://www.youtube.com/watch?v=OJ-0ad7hgjs)**

**[15-Year-Old Kevin Doe Wows M.I.T](https://www.youtube.com/watch?v=XOLOLrUBRBY)**

**[Three-Year-Old Genius Girl Accepted into Mensa](https://www.youtube.com/watch?v=3UNMdZLXj6Y)**

**[Pony Has Been in Love With Little Girl Since She Was](https://www.youtube.com/watch?v=R4_9yAo0S0o)  [Born](https://www.youtube.com/watch?v=R4_9yAo0S0o)**

**[Horse Found on Craigslist Recognizes His First Mom](https://www.youtube.com/watch?v=C8yCtfIfydg)  [After Two Years](https://www.youtube.com/watch?v=C8yCtfIfydg)**

**[Cat Lost on Vacation Travels](https://www.youtube.com/watch?v=Xj0WvEI_x1I) Nearly 200 Miles Back [Home](https://www.youtube.com/watch?v=Xj0WvEI_x1I)**

**[Historical Figures Recreated and Brought to Life, v. 2](https://www.youtube.com/watch?v=Tim8pIupooQ)**

**[Last Civil War Widow Dies After Keeping Secret Most](https://www.youtube.com/watch?v=qNfhkhRFrpI)  [of Her life](https://www.youtube.com/watch?v=qNfhkhRFrpI)**

**[A Far Too Brief History of Pierce Arrow](https://www.youtube.com/watch?v=cWsffXIuUGM)**

**[Packard Returns!](https://www.youtube.com/watch?v=rIeN8W-b1IU)**

**[A Far Too Brief History of Studebaker-Packard](https://www.youtube.com/watch?v=J5ombshsQDY)**

**[A Far Too Brief History of Crosley Motors](https://www.youtube.com/watch?v=RjmJb4efXUU)**

**[The Chrysler Turbine Car](https://www.youtube.com/watch?v=fOIrB1fwVPc)**

**[History of Dodge \(RAM\) Trucks](https://www.youtube.com/watch?v=e4mRHwH7Nmk)**

**[A Far Too Brief History of Chevy Trucks](https://www.youtube.com/watch?v=koC099054Sc)**

**[50 the of Sassiest and Funniest Test Answers](https://www.youtube.com/watch?v=7w-tNB5Nl1M)**

**[51 Photos that Prove that Japan Is Unlike Any Other](https://www.youtube.com/watch?v=bBwx6HHk6z0)  [Country, part 2](https://www.youtube.com/watch?v=bBwx6HHk6z0)**

**[Ten Car Innovations That Did](https://www.youtube.com/watch?v=jRLiZHpp6DA) Not Stand the Test of [Time](https://www.youtube.com/watch?v=jRLiZHpp6DA)**

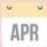

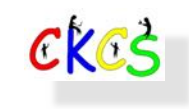